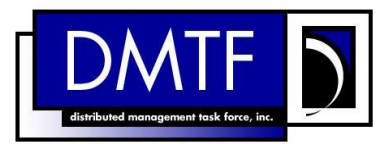

 **Document Number: DSP0243 Date: 2013-08-22 Version: 1.1.1**

# **Open Virtualization Format Specification**

**Document Type: Specification**

- **Document Status: DMTF Standard**
- **Document Language: en-US**

9 Copyright notice

Copyright © 2009-2010, 2013 Distributed Management Task Force, Inc. (DMTF). All rights reserved.

 DMTF is a not-for-profit association of industry members dedicated to promoting enterprise and systems management and interoperability. Members and non-members may reproduce DMTF specifications and documents, provided that correct attribution is given. As DMTF specifications may be revised from time to time, the particular version and release date should always be noted.

- Implementation of certain elements of this standard or proposed standard may be subject to third party
- patent rights, including provisional patent rights (herein "patent rights"). DMTF makes no representations
- to users of the standard as to the existence of such rights, and is not responsible to recognize, disclose,
- or identify any or all such third party patent right, owners or claimants, nor for any incomplete or
- inaccurate identification or disclosure of such rights, owners or claimants. DMTF shall have no liability to any party, in any manner or circumstance, under any legal theory whatsoever, for failure to recognize,
- disclose, or identify any such third party patent rights, or for such party's reliance on the standard or
- incorporation thereof in its product, protocols or testing procedures. DMTF shall have no liability to any
- party implementing such standard, whether such implementation is foreseeable or not, nor to any patent
- owner or claimant, and shall have no liability or responsibility for costs or losses incurred if a standard is
- withdrawn or modified after publication, and shall be indemnified and held harmless by any party
- implementing the standard from any and all claims of infringement by a patent owner for such
- implementations.
- For information about patents held by third-parties which have notified the DMTF that, in their opinion,
- such patent may relate to or impact implementations of DMTF standards, visit
- [http://www.dmtf.org/about/policies/disclosures.php.](http://www.dmtf.org/about/policies/disclosures.php)

31

# **CONTENTS**

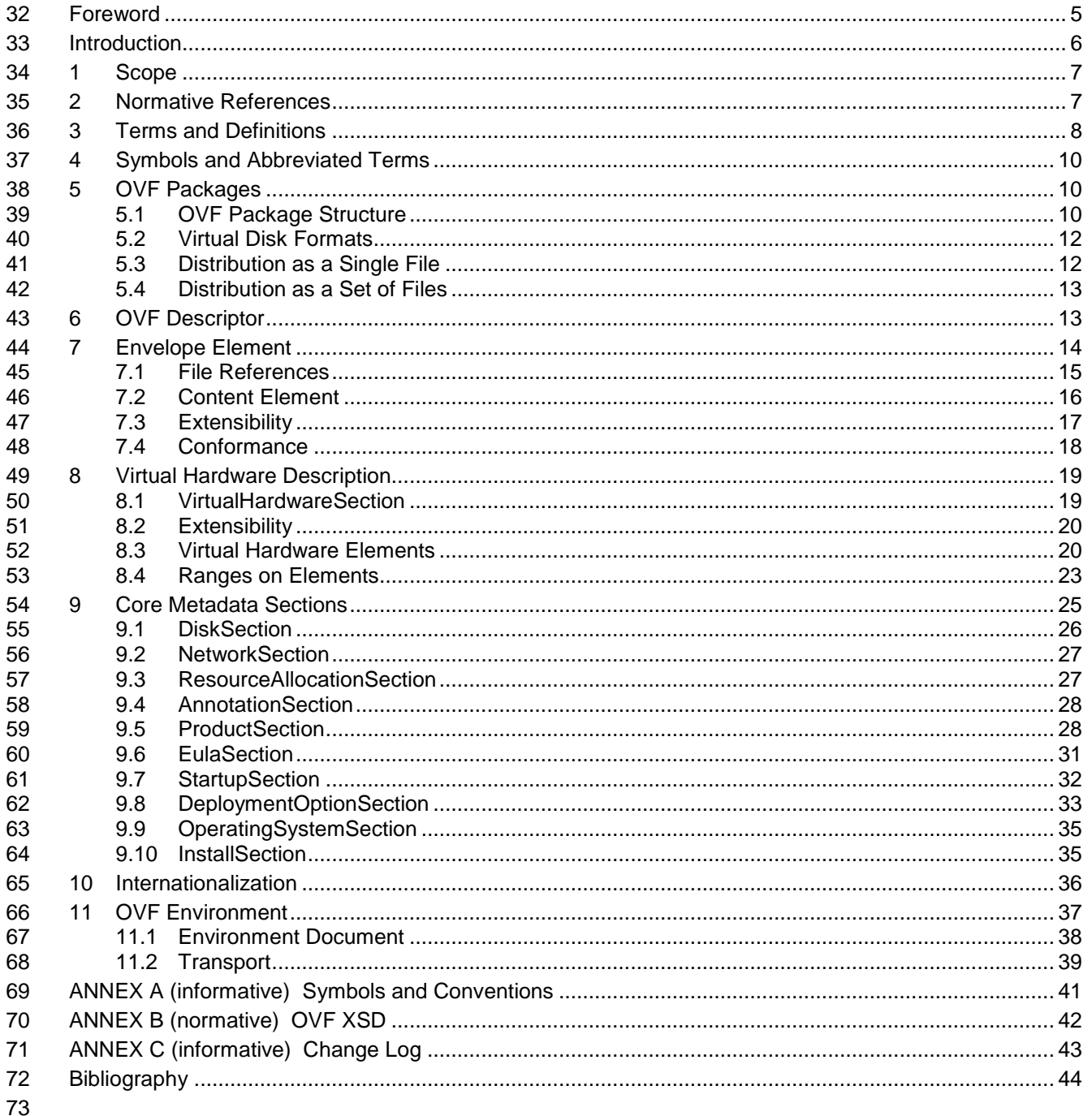

#### **Tables** 74

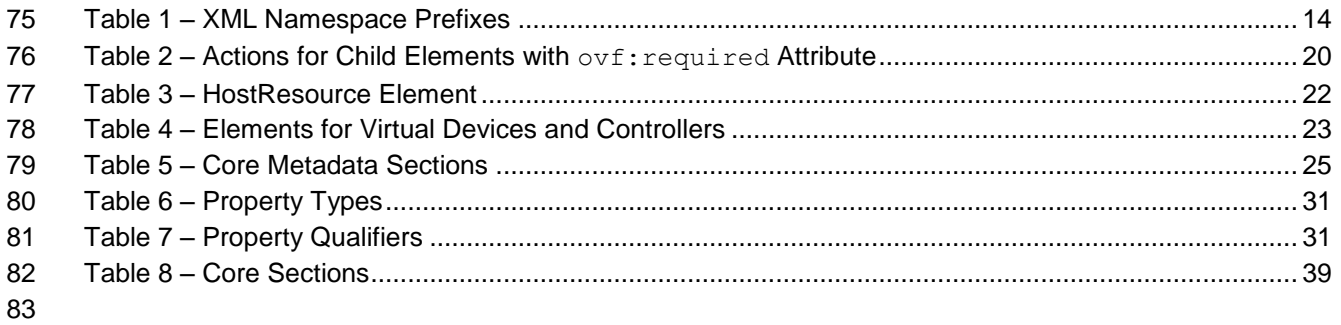

## <span id="page-4-0"></span>**Foreword**

- The *Open Virtualization Format Specification* (DSP0243) was prepared by the OVF Work Group of the DMTF.
- This specification has been developed as a result of joint work with many individuals and teams,
- including:
- Simon Crosby, XenSource
- Ron Doyle, IBM
- Mike Gering, IBM
- Michael Gionfriddo, Sun Microsystems
- Steffen Grarup, VMware (Co-Editor)
- Steve Hand, Symantec
- Mark Hapner, Sun Microsystems
- Daniel Hiltgen, VMware
- Michael Johanssen, IBM
- Lawrence J. Lamers, VMware (Chair)
- John Leung, Intel Corporation
- Fumio Machida, NEC Corporation
- Andreas Maier, IBM
- Ewan Mellor, Citrix Systems Inc.
- John Parchem, Microsoft
- Shishir Pardikar, Citrix Systems Inc.
- Stephen J. Schmidt, IBM
- René W. Schmidt, VMware (Co-Editor)
- Andrew Warfield, Citrix Systems Inc.
- Mark D. Weitzel, IBM
- John Wilson, Dell

## <span id="page-5-0"></span>**Introduction**

 The *Open Virtualization Format (OVF) Specification* describes an open, secure, portable, efficient and extensible format for the packaging and distribution of software to be run in virtual machines. The key properties of the format are as follows:

### **Optimized for distribution**

 OVF supports content verification and integrity checking based on industry-standard public key infrastructure, and it provides a basic scheme for management of software licensing.

#### **Optimized for a simple, automated user experience**

 OVF supports validation of the entire package and each virtual machine or metadata component of the OVF during the installation phases of the virtual machine (VM) lifecycle management process. It also packages with the package relevant user-readable descriptive information that a virtualization platform can use to streamline the installation experience.

#### **Supports both single VM and multiple-VM configurations**

 OVF supports both standard single VM packages and packages containing complex, multi-tier services consisting of multiple interdependent VMs.

## **Portable VM packaging**

- OVF is virtualization platform neutral, while also enabling platform-specific enhancements to be captured. It supports the full range of virtual hard disk formats used for hypervisors today, and it 128 is extensible, which allow it to accommodate formats that may arise in the future. Virtual machine properties are captured concisely and accurately.
- **Vendor and platform independent**
- OVF does not rely on the use of a specific host platform, virtualization platform, or guest operating system.

#### **Extensible**

 OVF is immediately useful — and extensible. It is designed to be extended as the industry moves forward with virtual appliance technology. It also supports and permits the encoding of vendor-specific metadata to support specific vertical markets.

#### **Localizable**

 OVF supports user-visible descriptions in multiple locales, and it supports localization of the interactive processes during installation of an appliance. This capability allows a single packaged appliance to serve multiple market opportunities.

## **Open standard**

- OVF has arisen from the collaboration of key vendors in the industry, and it is developed in an accepted industry forum as a future standard for portable virtual machines.
- It is not an explicit goal for OVF to be an efficient execution format. A hypervisor is allowed but not required to run software in virtual machines directly out of the Open Virtualization Format.

## <span id="page-6-0"></span>**1 Scope**

 The *Open Virtualization Format (OVF) Specification* describes an open, secure, portable, efficient and extensible format for the packaging and distribution of software to be run in virtual machines.

## <span id="page-6-1"></span>**2 Normative References**

 The following referenced documents are indispensable for the application of this document. For dated references, only the edition cited applies. For undated references, the latest edition of the referenced document (including any amendments) applies.

- ISO/IEC/IEEE 9945:2009: Information technology -- Portable Operating System Interface (POSIX®) Base Specifications, Issue 7
- http://www.iso.org/iso/iso\_catalogue/catalogue\_tc/catalogue\_detail.htm?csnumber=50516
- <span id="page-6-8"></span>DMTF CIM Schema 2.22,
- <http://www.dmtf.org/standards/cim>
- DMTF DSP0004, *Common Information Model (CIM) Infrastructure Specification 2.5*,
- [http://www.dmtf.org/standards/published\\_documents/DSP0004\\_2.5.pdf](http://www.dmtf.org/standards/published_documents/DSP0004_2.5.pdf)
- <span id="page-6-6"></span> DMTF DSP0230, *WS-CIM Mapping Specification 1.0*, [http://www.dmtf.org/standards/published\\_documents/DSP0230\\_1.0.pdf](http://www.dmtf.org/standards/published_documents/DSP0230_1.0.pdf)
- <span id="page-6-7"></span>
- DMTF DSP1041, *Resource Allocation Profile (RAP) 1.1*, [http://www.dmtf.org/standards/published\\_documents/DSP1041\\_1.1.pdf](http://www.dmtf.org/standards/published_documents/DSP1041_1.1.pdf)
- DMTF DSP1043, *Allocation Capabilities Profile (ACP) 1.0*,
- [http://www.dmtf.org/standards/published\\_documents/DSP1043\\_1.0.pdf](http://www.dmtf.org/standards/published_documents/DSP1043_1.0.pdf)
- <span id="page-6-2"></span> IETF RFC 1738, T. Berners-Lee, *Uniform Resource Locators (URL)*, December 1994, <http://www.ietf.org/rfc/rfc1738.txt>
- <span id="page-6-4"></span> IETF RFC 1952, P. Deutsch, *GZIP file format specification version 4.3*, May 1996, <http://www.ietf.org/rfc/rfc1952.txt>
- <span id="page-6-9"></span> IETF RFC 5234, *Augmented BNF for Syntax Specifications: ABNF*, <http://www.ietf.org/rfc/rfc5234.txt>
- <span id="page-6-5"></span> IETF RFC 2616, R. Fielding et al, *Hypertext Transfer Protocol – HTTP/1.1*, June 1999, <http://www.ietf.org/rfc/rfc2616.txt>
- <span id="page-6-3"></span> IETF RFC 3986, *Uniform Resource Identifiers (URI): Generic Syntax*, <http://www.ietf.org/rfc/rfc3986.txt>
- ISO 9660, 1988 Information processing-Volume and file structure of CD-ROM for information interchange, [http://www.iso.org/iso/iso\\_catalogue/catalogue\\_tc/catalogue\\_detail.htm?csnumber=17505](http://www.iso.org/iso/iso_catalogue/catalogue_tc/catalogue_detail.htm?csnumber=17505)
- ISO, ISO/IEC Directives, Part 2, *Rules for the structure and drafting of International Standards*,
- <http://isotc.iso.org/livelink/livelink.exe?func=ll&objId=4230456&objAction=browse&sort=subtype>

<span id="page-7-0"></span>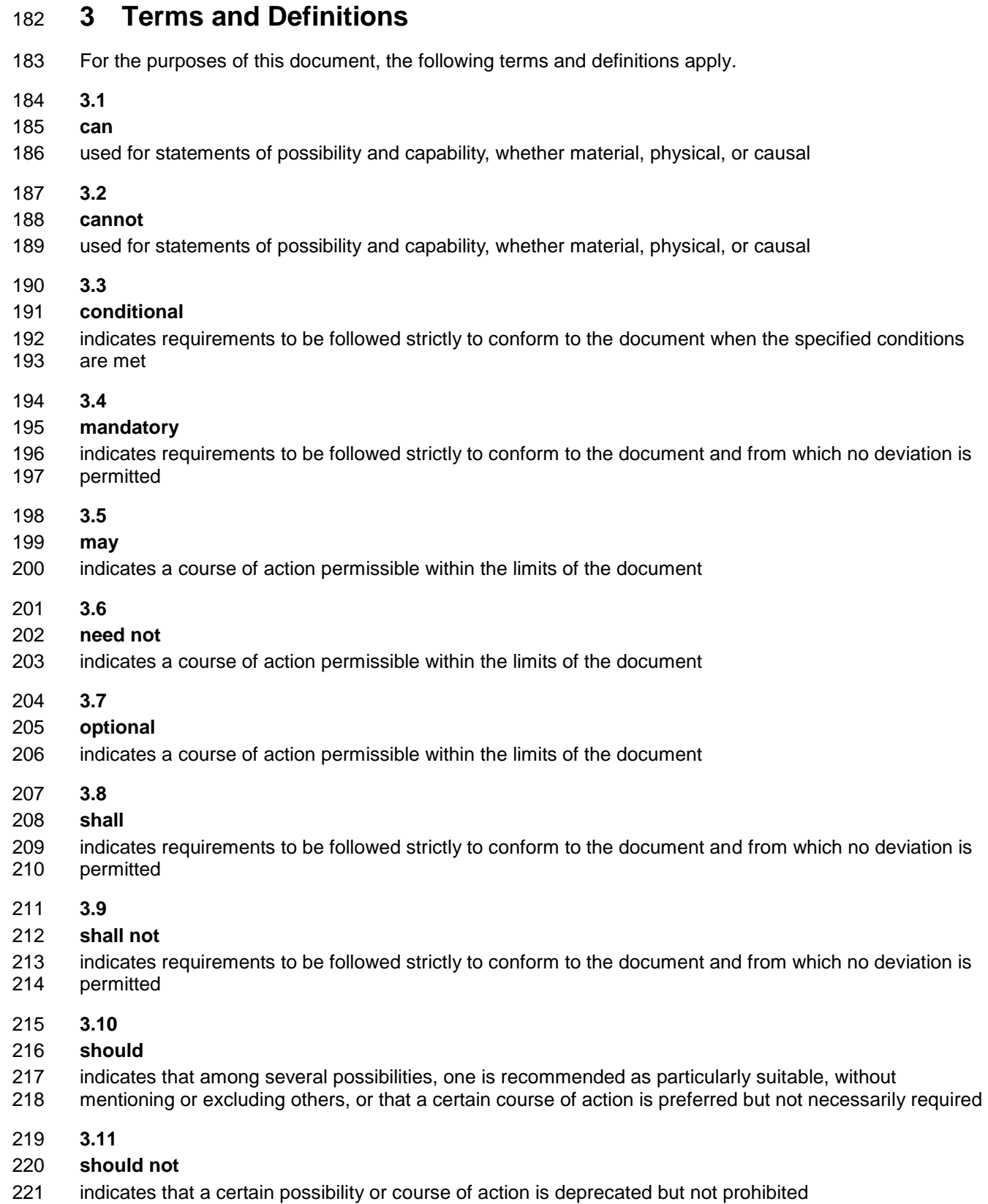

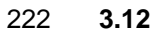

- **appliance**
- see *[virtual appliance](#page-8-0)*
- **3.13**

## <span id="page-8-1"></span>**deployment platform**

- the product that installs an OVF package
- **3.14**

## **guest software**

- the software, stored on the virtual disks, that runs when a virtual machine is powered on
- The guest is typically an operating system and some user-level applications and services.
- **3.15**

## **OVF package**

- OVF XML descriptor file accompanied by zero or more files
- **3.16**
- **OVF descriptor**
- OVF XML descriptor file
- **3.17**
- **platform**
- see *[deployment platform](#page-8-1)*
- **3.18**

## **virtual appliance**

- a service delivered as a complete software stack installed on one or more virtual machines
- A virtual appliance is typically expected to be delivered in an OVF package.
- **3.19**

#### **virtual hardware**

- the hardware (including the CPU, controllers, Ethernet devices, and disks) that is seen by the guest software
- **3.20**

## <span id="page-8-0"></span>**virtual machine**

- the complete environment that supports the execution of guest software
- A virtual machine is a full encapsulation of the virtual hardware, virtual disks, and the metadata
- associated with it. Virtual machines allow multiplexing of the underlying physical machine through a software layer called a hypervisor.
- **3.21**

## **virtual machine collection**

- a service comprised of a set of virtual machines
- The service can be a simple set of one or more virtual machines, or it can be a complex service built out
- of a combination of virtual machines and other virtual machine collections. Because virtual machine
- collections can be composed, it enables complex nested components.

## <span id="page-9-0"></span>**4 Symbols and Abbreviated Terms**

- The following symbols and abbreviations are used in this document.
- **4.1.1 CIM** Common Information Model **4.1.2 IP** Internet Protocol **4.1.3 OVF** Open Virtualization Format

**4.1.4**

- **VM**
- <span id="page-9-1"></span>Virtual Machine

## **5 OVF Packages**

## <span id="page-9-2"></span>**5.1 OVF Package Structure**

- An OVF package shall consist of the following files:
- 278 one OVF descriptor with extension . ovf
- 279 zero or one OVF manifest with extension . mf
- 280 zero or one OVF certificate with extension . cert
- 281 · zero or more disk image files
- 282 zero or more additional resource files, such as ISO images
- 283 The file extensions . ovf, . mf and . cert shall be used.
- EXAMPLE 1: The following list of files is an example of an OVF package:
- 285 package.ovf package.mf
- de-DE-resources.xml
- vmdisk1.vmdk
- vmdisk2.vmdk
- resource.iso
- NOTE: The previous example uses VMDK disk files, but multiple disk formats are supported.

 An OVF package can be stored as either a single unit or a set of files, as described in [5.3](#page-11-1) and [5.4.](#page-12-0) Both modes shall be supported.

- An OVF package may have a manifest file containing the SHA-1 digests of individual files in the
- 295 package. The manifest file shall have an extension .mf and the same base name as the .ovf file and be
- 296 a sibling of the .  $\cot f$  file. If the manifest file is present, a consumer of the OVF package shall verify the

- digests by computing the actual SHA-1 digests and comparing them with the digests listed in the manifest file.
- The syntax definitions below use ABNF with the exceptions listed in [ANNEX A.](#page-40-0)

The format of the manifest file is as follows:

```
301 manifest file = *( file digest)
302 file_digest = algorithm "(" file_name ")" "=" sp digest nl
303 algorithm = "SHA1"
304 digest = 40 ( hex-digit ) ; 160-bit digest in 40-digit hexadecimal
305 hex-digit = "0" | "1" | "2" | "3" | "4" | "5" | "6" | "7" | "8" | "9" | "a" | 
      306 "b" | "c" | "d" | "e" | "f" 
307 sp = \frac{8 \times 20}{9}308 n1 = %x0A309 EXAMPLE 2: The following example show the partial contents of a manifest file:
310 SHA1(package.ovf)= 237de026fb285b85528901da058475e56034da95
311 SHA1(vmdisk1.vmdk)= 393a66df214e192ffbfedb78528b5be75cc9e1c3
312 An OVF package may be signed by signing the manifest file. The digest of the manifest file is stored in a 
313 certificate file with extension .cert file along with the base64-encoded X.509 certificate. The .cert file 
314 shall have the same base name as the . ovf file and be a sibling of the . ovf file. A consumer of the OVF
315 package shall verify the signature and should validate the certificate. The format of the certificate file shall 
316 be as follows:
317 certificate file = manifest digest certificate part
318 manifest_digest = algorithm "(" file_name ")" "=" sp signed_digest nl
319 algorithm = "SHA1"
320 signed digest = *( hex-digit)
321 certificate part = certificate header certificate body certificate footer
322 certificate header = "-----BEGIN CERTIFICATE-----" nl
323 certificate footer = "-----END CERTIFICATE-----" nl
324 certificate body = base64-encoded-certificate nl
325 325 1988 1988 1988 1988 1988 1988 1988 1988 1988 1988 1988 1998 1999 1999 1999 1999 1999 1999 1999 1999 1999 1999 1999 1999 1999 1999 1999 1999 1999 1999 1
326 326 1988 1998 1998 1998 1999 1999 1999 1999 1999 1999 1999 1999 1999 1999 1999 1999 1999 1999 1999 1999 1999 1999 1999 1999 1999 1999 1999 1999 1999 1999 1
327 hex-digit = "0" | "1" | "2" | "3" | "4" | "5" | "6" | "7" | "8" | "9" | "a"
328 | "b" | "c" | "d" | "e" | "f" 
329 sp = \frac{8x20}{x}330 nl = <math>\delta x0A</math>331 EXAMPLE 3: The following list of files is an example of a signed OVF package: 
332 package.ovf
333 package.mf 
334 package.cert
335 de-DE-resources.xml
336 vmdisk1.vmdk
337 vmdisk2.vmdk
338 resource.iso
339 EXAMPLE 4: The following example shows the contents of a sample OVF certification file, where the SHA1 digest 
340 of the manifest file has been signed with a 512 bit key:
341 SHA1(package.mf)= 7f4b8efb8fe20c06df1db68281a63f1b088e19dbf00e5af9db5e8e3e319de
342 7019db88a3bc699bab6ccd9e09171e21e88ee20b5255cec3fc28350613b2c529089
```
-----BEGIN CERTIFICATE-----

- MIIBgjCCASwCAQQwDQYJKoZIhvcNAQEEBQAwODELMAkGA1UEBhMCQVUxDDAKBgNV
- BAgTA1FMRDEbMBkGA1UEAxMSU1NMZWF5L3JzYSB0ZXN0IENBMB4XDTk1MTAwOTIz
- 346 MzIwNVoXDTk4MDcwNTIzMzIwNVowYDELMAkGA1UEBhMCQVUxDDAKBgNVBAgTA1FM
- RDEZMBcGA1UEChMQTWluY29tIFB0eS4gTHRkLjELMAkGA1UECxMCQ1MxGzAZBgNV
- BAMTElNTTGVheSBkZW1vIHNlcnZlcjBcMA0GCSqGSIb3DQEBAQUAA0sAMEgCQQC3
- LCXcScWua0PFLkHBLm2VejqpA1F4RQ8q0VjRiPafjx/Z/aWH3ipdMVvuJGa/wFXb /nDFLDlfWp+oCPwhBtVPAgMBAAEwDQYJKoZIhvcNAQEEBQADQQArNFsihWIjBzb0
- DcsU0BvL2bvSwJrPEqFlkDq3F4M6EgutL9axEcANWgbbEdAvNJD1dmEmoWny27Pn
- Ims6ZOZB
- -----END CERTIFICATE-----

The manifest and certificate files, when present, shall not be included in the References section of the

- OVF descriptor (see [7.1\)](#page-14-0). This ensures that the OVF descriptor content does not depend on whether the OVF package has a manifest or is signed, and the decision to add a manifest or certificate to a package can be deferred to a later stage.
- 358 The file extensions .mf and .cert may be used for other files in an OVF package, as long as they do not occupy the sibling URLs or path names where they would be interpreted as the package manifest or certificate.

## <span id="page-11-0"></span>**5.2 Virtual Disk Formats**

 OVF does not require any specific disk format to be used, but to comply with this specification the disk format shall be given by a URI which identifies an unencumbered specification on how to interpret the disk format. The specification need not be machine readable, but it shall be static and unique so that the URI may be used as a key by software reading an OVF package to uniquely determine the format of the disk. The specification shall provide sufficient information so that a skilled person can properly interpret the disk format for both reading and writing of disk data. It is recommended that these URIs are resolvable.

## <span id="page-11-1"></span>**5.3 Distribution as a Single File**

- An OVF package may be stored as a single file using the TAR format. The extension of that file shall be .ova (open virtual appliance or application).
- EXAMPLE: The following example shows a sample filename for an OVF package of this type:
- 373 D:\virtualappliances\myapp.ova

 For OVF packages stored as single file, all file references in the OVF descriptor shall be relative-path references and shall point to files included in the TAR archive. Relative directories inside the archive are allowed, but relative-path references shall not contain ".." dot-segments.

 Ordinarily, a TAR extraction tool would have to scan the whole archive, even if the file requested is found at the beginning, because replacement files can be appended without modifying the rest of the archive.

- For OVF TAR files, duplication is not allowed within the archive. In addition, the files shall be in the following order inside the archive:
- 381 1) OVF descriptor
- 2) OVF manifest (optional)
- 3) OVF certificate (optional)
- 4) The remaining files shall be in the same order as listed in the References section (see [7.1\)](#page-14-0). Note that any external string resource bundle files for internationalization shall be first in the References section (see clause [10\)](#page-35-0).
- 5) OVF manifest (optional)
- 6) OVF certificate (optional)

 Note that the certificate file is optional. If no certificate file is present, the manifest file is also optional. If the manifest or certificate files are present, they shall either both be placed after the OVF descriptor, or both be placed at the end of the archive.

 For deployment, the ordering restriction ensures that it is possible to extract the OVF descriptor from an OVF TAR file without scanning the entire archive. For generation, the ordering restriction ensures that an OVF TAR file can easily be generated on-the-fly. The restrictions do not prevent OVF TAR files from being created using standard TAR packaging tools.

 The TAR format used shall comply with the USTAR (Uniform Standard Tape Archive) format as defined by ISO/IEC/IEEE 9945:2009.

## <span id="page-12-0"></span>**5.4 Distribution as a Set of Files**

- An OVF package can be made available as a set of files, for example on a standard Web server.
- EXAMPLE: An example of an OVF package as a set of files on Web server follows:

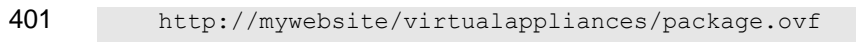

- <http://mywebsite/>virtualappliances/vmdisk1.vmdk
- <http://mywebsite/>virtualappliances/vmdisk2.vmdk
- <http://mywebsite/>virtualappliances/resource.iso
- <span id="page-12-1"></span><http://mywebsite/>virtualappliances/de-DE-resources.xml

## **6 OVF Descriptor**

 All metadata about the package and its contents is stored in the OVF descriptor. This is an extensible XML document for encoding information, such as product details, virtual hardware requirements, and

licensing.

410 The dsp8023 1.1.0.xsd XML schema definition file for the OVF descriptor contains the elements and attributes.

Clauses [7,](#page-13-0) [8,](#page-18-0) and [9,](#page-24-0) describe the semantics, structure, and extensibility framework of the OVF descriptor.

- These clauses are not a replacement for reading the schema definitions, but they complement the schema definitions.
- The XML document of an OVF descriptor shall contain one Envelope element, which is the only element allowed at the top level.
- The XML namespaces used in this specification are listed in [Table 1.](#page-13-1) The choice of any namespace prefix is arbitrary and not semantically significant.

<span id="page-13-1"></span>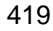

#### **Table 1 – XML Namespace Prefixes**

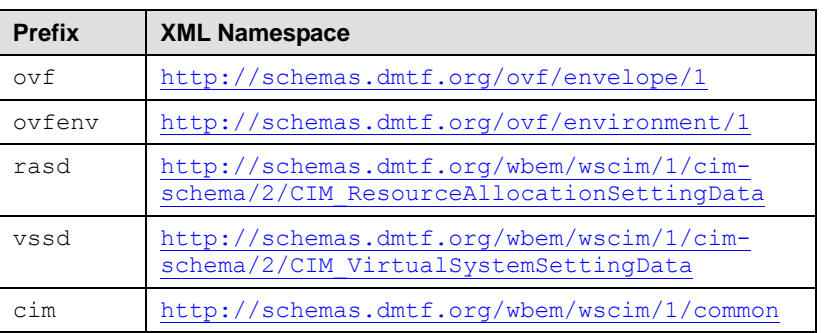

## <span id="page-13-0"></span>**7 Envelope Element**

421 The Envelope element describes all metadata for the virtual machines (including virtual hardware), as well as the structure of the OVF package itself.

## The outermost level of the envelope consists of the following parts:

424 • A version indication, defined by the XML namespace URIs.

- 425 A list of file references to all external files that are part of the OVF package, defined by the References element and its File child elements. These are typically virtual disk files, ISO images, and internationalization resources.
- A metadata part, defined by section elements, as defined in clause [9.](#page-24-0)
- 429 A description of the content, either a single virtual machine (VirtualSystem element) or a collection of multiple virtual machines (VirtualSystemCollection element).
- 431 A specification of message resource bundles for zero or more locales, defined by a Strings element for each locale.
- EXAMPLE: An example of the structure of an OVF descriptor with the top-level Envelope element follows:

```
434 <?xml version="1.0" encoding="UTF-8"?>
435 <Envelope xmlns:xsi="http://www.w3.org/2001/XMLSchema-instance"
436 xmlns:vssd="http://schemas.dmtf.org/wbem/wscim/1/cim-
437 schema/2/CIM VirtualSystemSettingData"
438 xmlns:rasd="http://schemas.dmtf.org/wbem/wscim/1/cim-
439 schema/2/CIM ResourceAllocationSettingData"
440 xmlns:ovf="http://schemas.dmtf.org/ovf/envelope/1" 
441 xmlns="http://schemas.dmtf.org/ovf/envelope/1" 
442 xml:lang="en-US"><br>443 <References>
          443 <References>
444 <File ovf:id="de-DE-resources.xml" ovf:size="15240"
445 ovf:href="http://mywebsite/virtualappliances/de-DE-resources.xml"/>
446 <File ovf:id="file1" ovf:href="vmdisk1.vmdk" ovf:size="180114671"/> 
447 <File ovf:id="file2" ovf:href="vmdisk2.vmdk" ovf:size="4882023564"<br>448 ovf:chunkSize="2147483648"/>
      448 ovf:chunkSize="2147483648"/>
449 <File ovf:id="file3" ovf:href="resource.iso" ovf:size="212148764" 
450 ovf:compression="gzip"/>
451 <File ovf:id="icon" ovf:href="icon.png" ovf:size="1360"/>
452 </References>
453 <!-- Describes meta-information about all virtual disks in the package -->
454 <DiskSection>
```
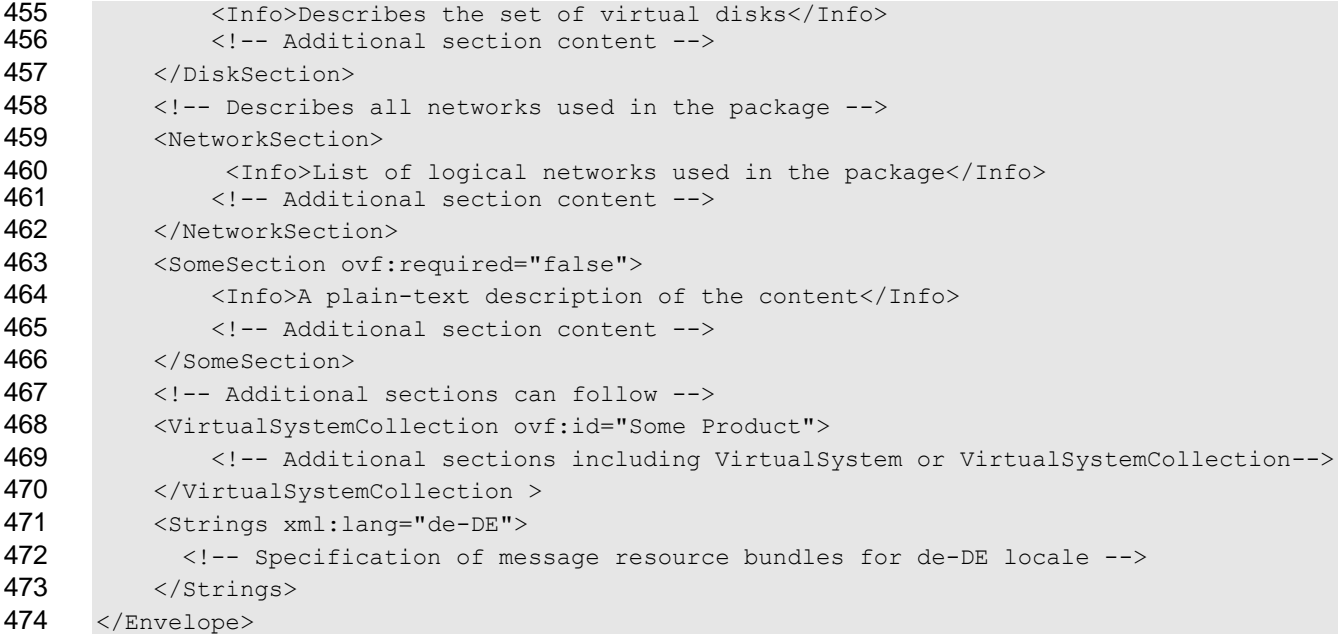

475 The optional xml: lang attribute on the Envelope element shall specify the default locale for messages

476 in the descriptor. The optional  $Strings$  elements shall contain string resource bundles for different

<span id="page-14-0"></span>locales. See clause [10](#page-35-0) for more details on internationalization support.

## **7.1 File References**

479 The file reference part defined by the References element allows a tool to easily determine the integrity of an OVF package without having to parse or interpret the entire structure of the descriptor. Tools can safely manipulate (for example, copy or archive) OVF packages with no risk of losing files.

 External string resource bundle files for internationalization shall be placed first in the References element, see clause [10](#page-35-0) for details.

484 Each File element in the reference part shall be given an identifier using the ovf: id attribute. The identifier shall be unique inside an OVF package. Each File element shall be specified using the 486 ovf:href attribute, which shall contain a URL. Relative-path references and the URL schemes "file", 487 "http", and "https" shall be supported, see [RFC1738](#page-6-2) and [RFC3986.](#page-6-3) Other URL schemes should not 488 be used. If no URL scheme is specified, the value of the  $\text{ovf}$ : hxef attribute shall be interpreted as a path name of the referenced file that is relative to the location of the OVF descriptor itself. The relative 490 path name shall use the syntax of relative-path references in [RFC3986.](#page-6-3) The referenced file shall exist. 491 Two different File elements shall not reference the same file with their  $\text{ovf}$ : href attributes.

492 The size of the referenced file may be specified using the  $\sigma$ t: size attribute. The unit of this attribute is 493 always bytes. If present, the value of the  $\cot s$  is  $\cot s$  attribute shall match the actual size of the referenced file.

495 Each file referenced by a  $File$  element may be compressed using gzip (see [RFC1952\).](#page-6-4) When a File

496 element is compressed using gzip, the  $\text{ovf:compression}$  attribute shall be set to " $\text{gzip}$ ". Otherwise,

497 the ovf: compression attribute shall be set to "identity" or the entire attribute omitted. Alternatively,

if the href is an HTTP or HTTPS URL, then the compression may be specified by the HTTP server by

499 using the HTTP header Content-Encoding: gzip (see [RFC2616\)](#page-6-5). Using HTTP content encoding in

500 combination with the  $\text{ovf:} \text{compression}$  attribute is allowed, but in general does not improve the

501 compression ratio. When compression is used, the  $ovf:size$  attribute shall specify the size of the actual compressed file.

Files referenced from the reference part may be split into chunks to accommodate file size restrictions on

504 certain file systems. Chunking shall be indicated by the presence of the  $\text{ovf:}$  chunkSize attribute; the value of ovf: chunkSize shall be the size of each chunk, except the last chunk, which may be smaller.

506 When  $ovf:$ chunkSize is specified, the File element shall reference a chunk file representing a chunk 507 of the entire file. In this case, the value of the  $\text{ovf:}$  hexangler attribute specifies only a part of the URL, and the syntax for the URL resolving to the chunk file is as follows. The syntax uses ABNF with the exceptions

listed in [ANNEX A.](#page-40-0)

```
510 chunk-url = href-value "." chunk-number
511 chunk-number = 9(decimal-digit)
512 decimal-digit = "0" | "1" | "2" | "3" | "4" | "5" | "6" | "7" | "8" | "9"
```
513 In this syntax, href-value is the value of the  $\text{ovf}:\text{href}$  attribute, and chunk-number is the 0-based position of the chunk starting with the value 0 and increases with increments of 1 for each chunk.

 Chunking can be combined with compression, the entire file is then compressed before chunking and each chunk shall be an equal slice of the compressed file, except for the last chunk which may be smaller.

 If the OVF package has a manifest file, the file name in the manifest entries shall match the value of the ovf:href attribute for the file, except if the file is split into multiple chunks, in which case the chunk- url shall be used, and the manifest file shall contain an entry for each individual chunk. For chunked files, the manifest file is allowed to contain an entry for the entire file; if present this digest shall also be verified.

EXAMPLE 1: The following example shows different types of file references:

```
524 <File ovf:id="disk1" ovf:href="disk1.vmdk"/>
       525 <File ovf:id="disk2" ovf:href="disk2.vmdk" ovf:size="5368709120"
526 ovf:chunkSize="2147483648"/>
527 <File ovf:id="iso1" ovf:href="resources/image1.iso"/>
528 <File ovf:id="iso2" ovf:href="http://mywebsite/resources/image2.iso"/>
```
EXAMPLE 2: The following example shows manifest entries corresponding to the file references above:

```
530 SHA1(disk1.vmdk)= 3e19644ec2e806f38951789c76f43e4a0ec7e233
531 SHA1(disk2.vmdk.000000000)= 4f7158731ff434380bf217da248d47a2478e79d8
532 SHA1(disk2.vmdk.000000001)= 12849daeeaf43e7a89550384d26bd437bb8defaf<br>533 SHA1(disk2.vmdk.000000002)= 4cdd21424bd9eeafa4c42112876217de2ee5556d
          533 SHA1(disk2.vmdk.000000002)= 4cdd21424bd9eeafa4c42112876217de2ee5556d
534 SHA1(resources/image1.iso)= 72b37ff3fdd09f2a93f1b8395654649b6d06b5b3<br>535 SHA1(http://mywebsite/resources/image2.iso)=
          535 SHA1(http://mywebsite/resources/image2.iso)= 
536 d3c2d179011c970615c5cf10b30957d1c4c968ad
```
## <span id="page-15-0"></span>**7.2 Content Element**

538 Virtual machine configurations in an OVF package are represented by a Virtual System or 539 VirtualSystemCollection element. These elements shall be given an identifier using the  $ovf$ : id 540 attribute. Direct child elements of a VirtualSystemCollection shall have unique identifiers.

541 In the OVF schema, the VirtualSystem and VirtualSystemCollection elements are part of a 542 substitution group with the Content element as head of the substitution group. The Content element is 543 abstract and cannot be used directly. The OVF descriptor shall have one or more Content elements.

 The VirtualSystem element describes a single virtual machine and is simply a container of section elements. These section elements describe virtual hardware, resources, and product information and are described in detail in clauses [8](#page-18-0) and [9.](#page-24-0)

547 The structure of a VirtualSystem element is as follows:

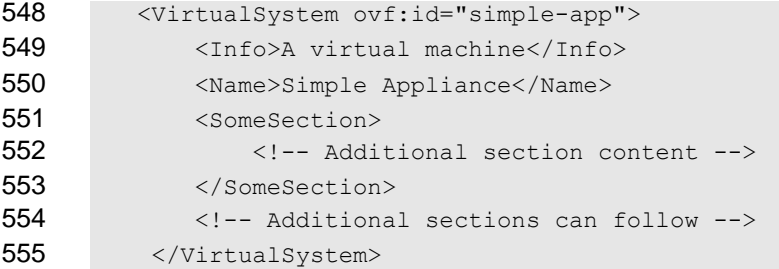

556 The VirtualSystemCollection element is a container of multiple VirtualSystem or

557 VirtualSystemCollection elements. Thus, arbitrary complex configurations can be described. The 558 section elements at the VirtualSystemCollection level describe appliance information, properties, 559 resource requirements, and so on, and are described in detail in clause [9.](#page-24-0)

560 The structure of a VirtualSystemCollection element is as follows:

```
561 <VirtualSystemCollection ovf:id="multi-tier-app">
562 <Info>A collection of virtual machines</Info>
563 <Name>Multi-tiered Appliance</Name>
564 <SomeSection>
565 <!-- Additional section content -->
566 </SomeSection>
567 <!-- Additional sections can follow -->
568 <VirtualSystem ovf:id="...">
569 <!-- Additional sections -->
570 </VirtualSystem>
571 <!-- Additional VirtualSystem or VirtualSystemCollection elements can follow-->
572 </VirtualSystemCollection>
```
573 All elements in the Content substitution group shall contain an Info element and may contain a Name 574 element. The Info element contains a human readable description of the meaning of this entity. The 575 Name element is an optional localizable display name of the content. See clause [10](#page-35-0) for details on how to 576 localize the Info and Name element.

## <span id="page-16-0"></span>577 **7.3 Extensibility**

- 578 This specification allows custom meta-data to be added to OVF descriptors in several ways:
- 579 New section elements may be defined as part of the Section substitution group, and used 580 where the OVF schemas allow sections to be present. All subtypes of Section contain an Info 581 element that contains a human readable description of the meaning of this entity. The values of 582 Info elements can be used, for example, to give meaningful warnings to users when a section is 583 being skipped, even if the parser does not know anything about the section. See clause [10](#page-35-0) for 584 details on how to localize the Info element.
- 585 The OVF schemas use an open content model, where all existing types may be extended at the 586 end with additional elements. Extension points are declared in the OVF schemas with  $xs:any$ 587 declarations with namespace="##other".
- 588 The OVF schemas allow additional attributes on existing types.

589 Custom extensions shall not use XML namespaces defined in this specification. This applies to both 590 custom elements and custom attributes.

- 591 On custom elements, a Boolean  $\text{ovf: required attribute specifies whether the information in the$
- 592 element is required for correct behavior or optional. If not specified, the  $\text{ovf:}$  required attribute defaults to TRUE. A consumer of an OVF package that detects an extension that is required and that it does not
- understand shall fail.

 For known Section elements, if additional child elements that are not understood are found and the 596 value of their  $\text{ovf: required attribute}$  is TRUE, the consumer of the OVF package shall interpret the entire section as one it does not understand. The check is not recursive; it applies only to the direct children of the Section element.

- This behavior ensures that older parsers reject newer OVF specifications, unless explicitly instructed not to do so.
- On custom attributes, the information in the attribute shall not be required for correct behavior.

## EXAMPLE 1:

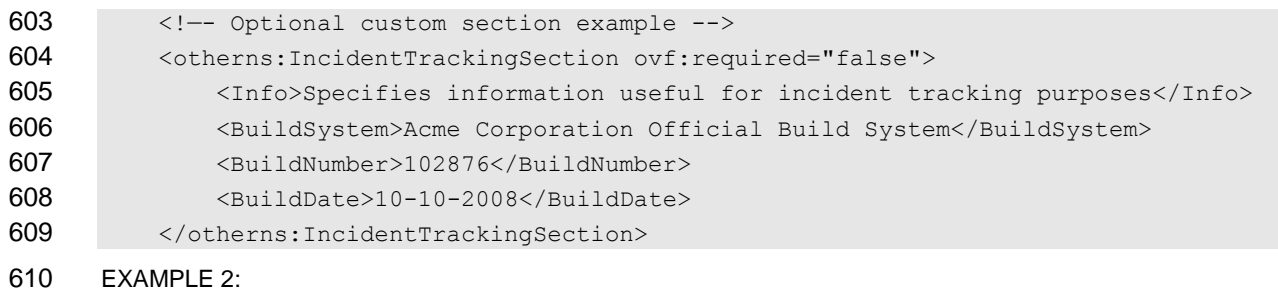

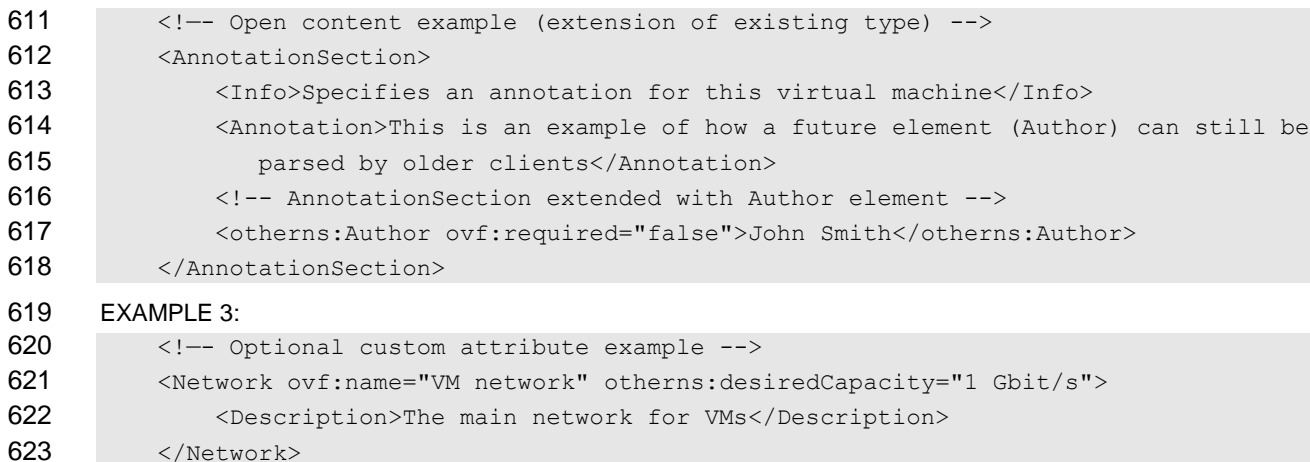

## <span id="page-17-0"></span>**7.4 Conformance**

 This specification defines three conformance levels for OVF descriptors, with 1 being the highest level of conformance:

- OVF descriptor uses only sections and elements and attributes that are defined in this specification.
- Conformance Level: 1.
- OVF descriptor uses custom sections or elements or attributes that are not defined in this specification, and all such extensions are optional as defined in [7.3.](#page-16-0) Conformance Level: 2.
- OVF descriptor uses custom sections or elements that are not defined in this specification and at least one such extension is required as defined in [7.3.](#page-16-0) The definition of all required extensions shall be publicly available in an open and unencumbered XML Schema. The complete
- 636 specification may be inclusive in the XML schema or available as a separate document. 637 Conformance Level: 3.
- 638 The use of conformance level 3 limits portability and should be avoided if at all possible.
- 639 The conformance level is not specified directly in the OVF descriptor but shall be determined by the 640 above rules.

## <span id="page-18-0"></span>641 **8 Virtual Hardware Description**

## <span id="page-18-1"></span>642 **8.1 VirtualHardwareSection**

 Each VirtualSystem element may contain one or more VirtualHardwareSection elements, each of which describes the virtual hardware required by the virtual system. The virtual hardware required by a virtual machine is specified in VirtualHardwareSection elements. This specification supports abstract or incomplete hardware descriptions in which only the major devices are described. The hypervisor is allowed to create additional virtual hardware controllers and devices, as long as the required devices listed in the descriptor are realized.

649 This virtual hardware description is based on the CIM classes CIM VirtualSystemSettingData and

- 650 CIM ResourceAllocationSettingData. The XML representation of the CIM model is based on the 651 WS-CIM mapping [\(DSP0230\)](#page-6-6).
- 652 EXAMPLE: Example of VirtualHardwareSection:

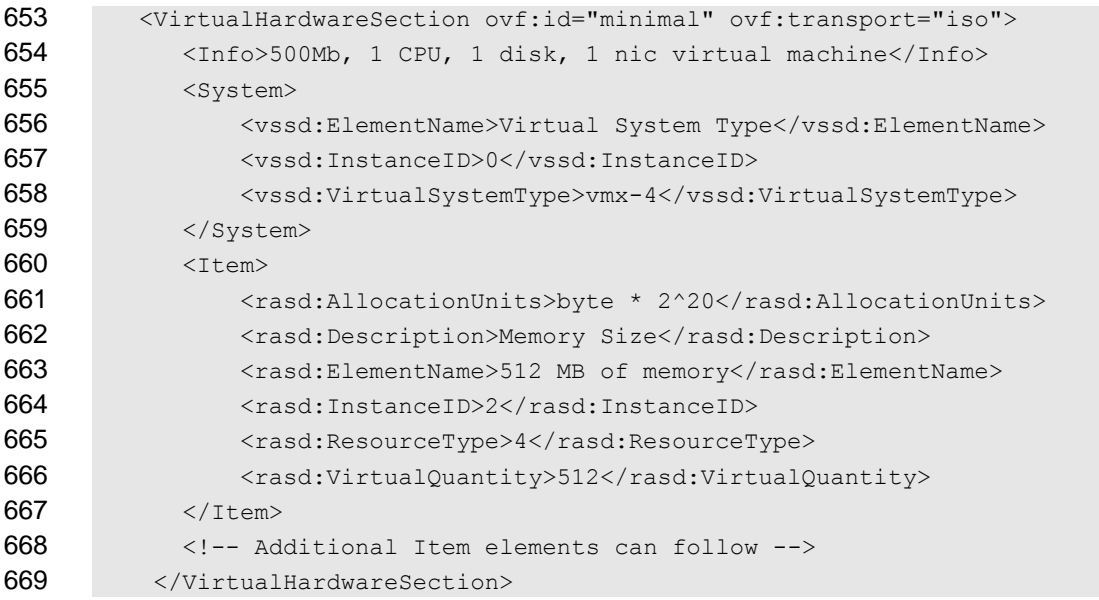

670 A VirtualSystem element shall have a VirtualHardwareSection direct child element.

671 VirtualHardwareSection is disallowed as a direct child element of a VirtualSystemCollection 672 element and of an Envelope element.

673 Multiple VirtualHardwareSection element occurrences are allowed within a single VirtualSystem

674 element. The consumer of the OVF package should select the most appropriate virtual hardware 675 description for the particular virtualization platform. A VirtualHardwareSection element may contain

676 an  $ovf$ : id attribute which can be used to identify the element. If present the attribute value must be

677 unique within the VirtualSystem.

678 The  $\text{ovf:}$  transport attribute specifies the types of transport mechanisms by which properties are

679 passed to the virtual machine in an OVF environment document. This attribute supports a pluggable and 680 extensible architecture for providing guest/platform communication mechanisms. Several transport types

681 may be specified separated by single space character. See [9.5](#page-27-1) for a description of properties and clause

682 [11](#page-36-0) for a description of transport types and OVF environments.

683 The vssd:VirtualSystemType element specifies a virtual system type identifier, which is an

 implementation defined string that uniquely identifies the type of the virtual system. For example, a virtual 685 system type identifier could be  $\text{vm}x-4$  for VMware's fourth-generation virtual hardware or  $\text{zen}-3$  for Xen's third-generation virtual hardware. Zero or more virtual system type identifiers may be specified separated by single space character. In order for the OVF virtual system to be deployable on a target platform, the

688 virtual machine on the target platform is should support at least one of the virtual system types identified

689 in the vssd:VirtualSystemType elements. The virtual system type identifiers specified in  $690$  vssd:VirtualSystemType elements are expected to be matched against the values of property

691 VirtualSystemTypesSupported of CIM class CIM\_VirtualSystemManagementCapabilities.

692 The virtual hardware characteristics are described as a sequence of  $Item$  elements. The  $Item$  element

693 is an XML representation of an instance of the CIM class CIM ResourceAllocationSettingData.

- 694 The element can describe all memory and CPU requirements as well as virtual hardware devices.
- 695 Multiple device subtypes may be specified in an  $I$ tem element, separated by a single space character.
- 696 EXAMPLE:
- <span id="page-19-0"></span>

697 <rasd:ResourceSubType>buslogic lsilogic</rasd:ResourceSubType>

## 698 **8.2 Extensibility**

699 The optional  $\text{ovf:required attribute on the Item element specifies whether the realization of the$ 

- 700 element (for example, a CD-ROM or USB controller) is required for correct behavior of the guest software. 701 If not specified, ovf: required defaults to TRUE.
- 702 On child elements of the  $Item$  element, the optional Boolean attribute  $ovf: required$  shall be
- 703 interpreted, even though these elements are in a different RASD WS-CIM namespace. A tool parsing an 704 Item element should act according to [Table 2.](#page-19-2)
- 

705 **Table 2 – Actions for Child Elements with** ovf:required **Attribute**

<span id="page-19-2"></span>

| <b>Child Element</b> | ovf: required Attribute Value | <b>Action</b>        |
|----------------------|-------------------------------|----------------------|
| Known                | TRUE or not specified         | Shall interpret Item |
| Known                | <b>FALSE</b>                  | Shall interpret Item |
| Unknown              | TRUE or not specified         | Shall fail Item      |
| Unknown              | <b>FALSE</b>                  | Shall ignore Item    |

## <span id="page-19-1"></span>706 **8.3 Virtual Hardware Elements**

707 The general form of any Item element in a VirtualHardwareSection element is as follows:

```
708 <Item ovf:required="…" ovf:configuration="…" ovf:bound="…">
709 <rasd:Address> ... </rasd:Address>
710 <rasd:AddressOnParent> ... </rasd:AddressOnParent>
711 <rasd:AllocationUnits> ... </rasd:AllocationUnits>
712 <rasd:AutomaticAllocation> ... </rasd:AutomaticAllocation>
713 <rasd:AutomaticDeallocation> ... </rasd:AutomaticDeallocation>
```
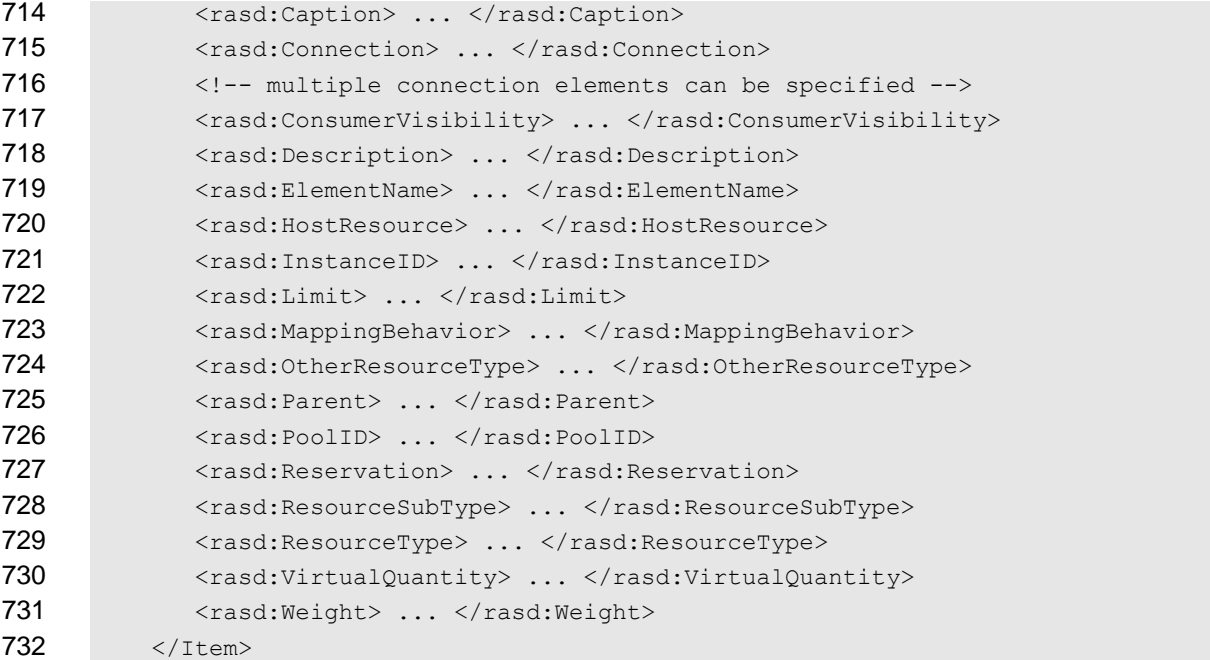

733 The elements represent the properties exposed by the CIM ResourceAllocationSettingData 734 class. They have the semantics of defined settings as defined in **DSP1041**, any profiles derived from [DSP1041](#page-6-7) for specific resource types, and this document.

EXAMPLE: The following example shows a description of memory size:

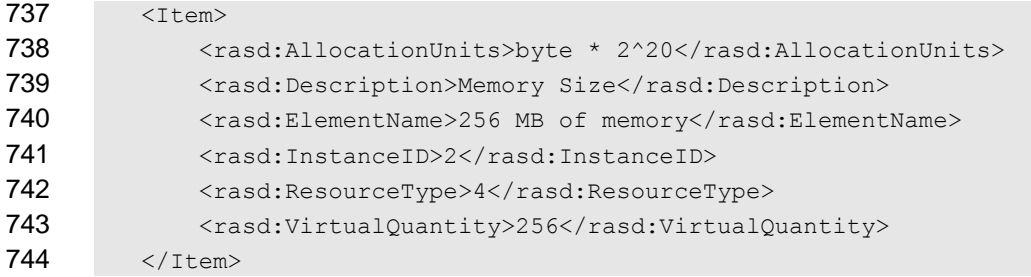

745 The Description element is used to provide additional metadata about the element itself. This element enables a consumer of the OVF package to provide descriptive information about all items, including items that were unknown at the time the application was written.

748 The Caption, Description and ElementName elements are localizable using the  $ovf:msgid$  attribute from the OVF envelope namespace. See clause [10](#page-35-0) for more details on internationalization support.

751 The optional  $\text{ovf:}$  configuration attribute contains a list of configuration names. See [9.8](#page-32-0) on

752 deployment options for semantics of this attribute. The optional  $ovf: bound$  attribute is used to specify ranges; see [8.4.](#page-22-0)

 Devices such as disks, CD-ROMs, and networks need a backing from the deployment platform. The requirements on a backing are either specified using the HostResource or the Connection element.

For an Ethernet adapter, a logical network name is specified in the Connection element. Ethernet

 adapters that refer to the same logical network name within an OVF package shall be deployed on the same network.

- 759 The HostResource element is used to refer to resources included in the OVF descriptor as well as
- 760 logical devices on the deployment platform. Values for HostResource elements referring to resources
- 761 included in the OVF descriptor are formatted as URIs as specified in [Table 3.](#page-21-0)
- 

## 762 **Table 3 – HostResource Element**

<span id="page-21-0"></span>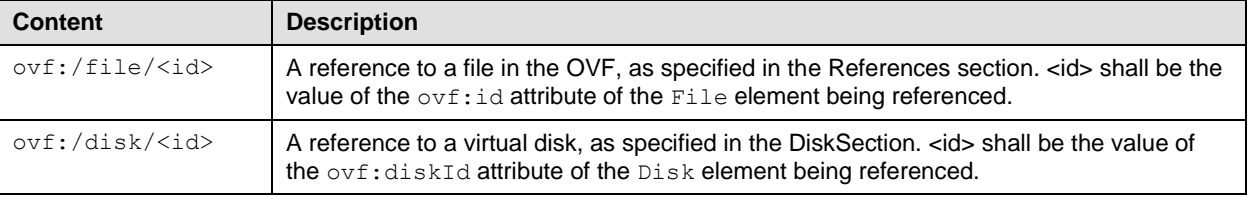

763 If no backing is specified for a device that requires a backing, the deployment platform shall make an 764 appropriate choice, for example, by prompting the user. Specifying more than one backing for a device appropriate choice, for example, by prompting the user. Specifying more than one backing for a device is 765 not allowed.

766 [Table 4](#page-22-1) gives a brief overview on how elements are used to describe virtual devices and controllers.

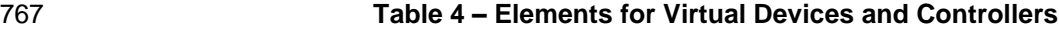

<span id="page-22-1"></span>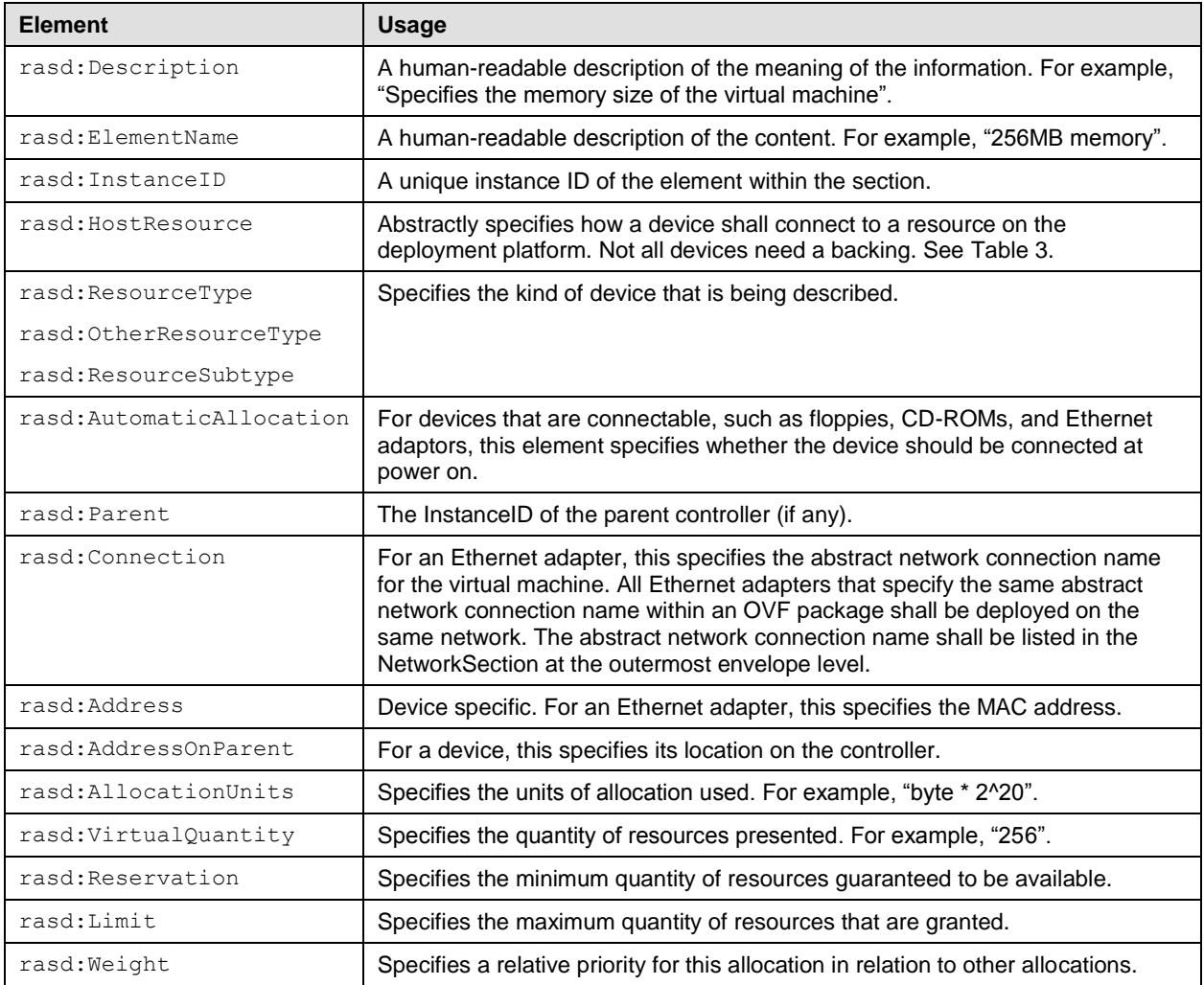

768 Only fields directly related to describing devices are mentioned. Refer to the [CIM MOF](#page-6-8) for a complete

- 769 description of all fields, each field corresponds to the identically named property in the
- <span id="page-22-0"></span>770 CIM ResourceAllocationSettingData class.

## 771 **8.4 Ranges on Elements**

- 772 The optional  $\text{ovf: bound}$  attribute may be used to specify ranges for the Item elements. A range has a
- 773 minimum, normal, and maximum value, denoted by  $min$ , normal, and  $max$ , where  $min \le$  normal  $\le$ = 774 max. The default values for min and max are those specified for normal.
- 775 A platform deploying an OVF package is recommended to start with the normal value and adjust the 776 value within the range for ongoing performance tuning and validation.
- 777 For the Item elements in VirtualHardwareSection and ResourceAllocationSection elements, 778 the following additional semantics are defined:

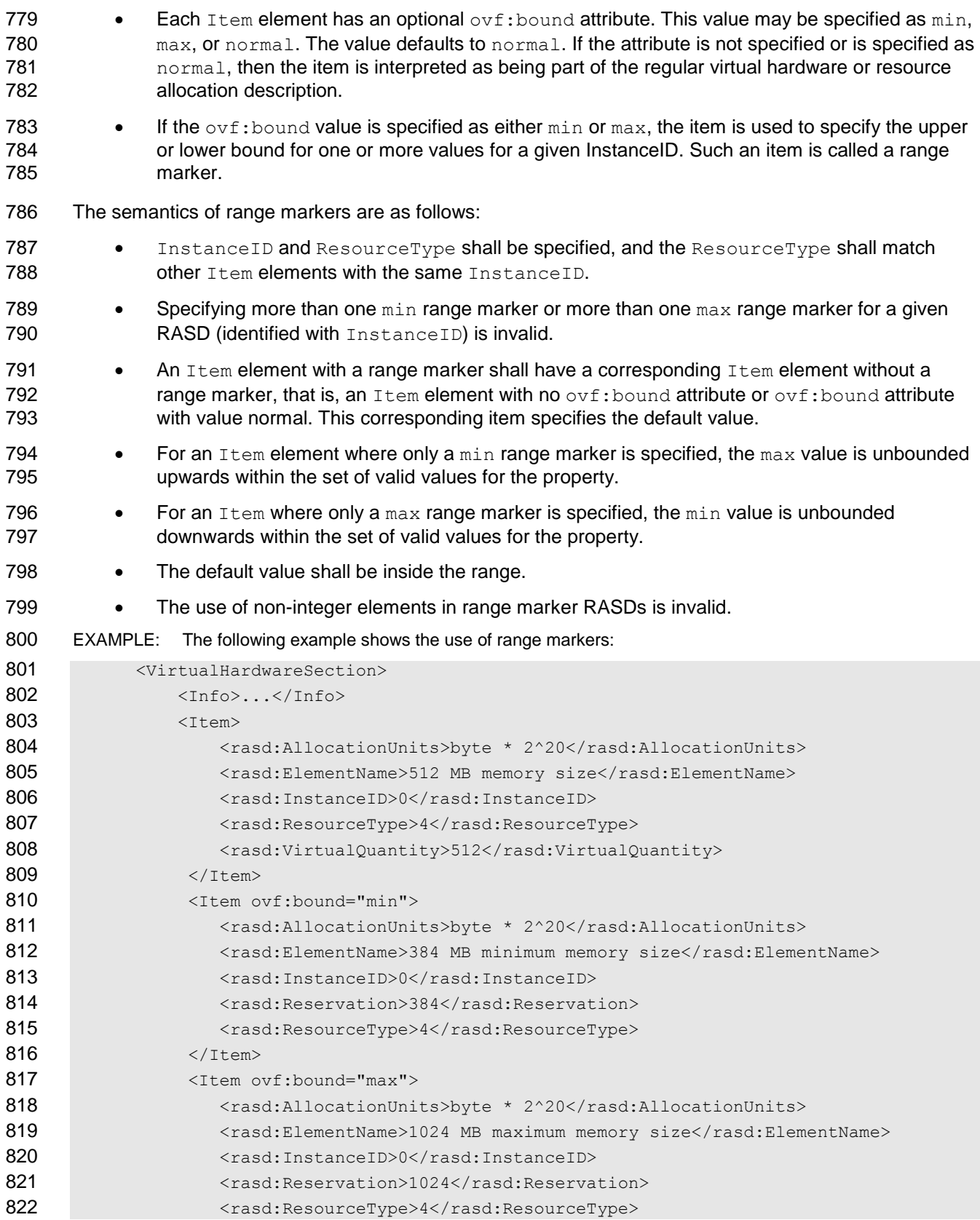

823 </Item> 824 </VirtualHardwareSection>

## <span id="page-24-0"></span>825 **9 Core Metadata Sections**

826 [Table 5](#page-24-1) shows the core metadata sections that are defined.

#### 827 **Table 5 – Core Metadata Sections**

<span id="page-24-1"></span>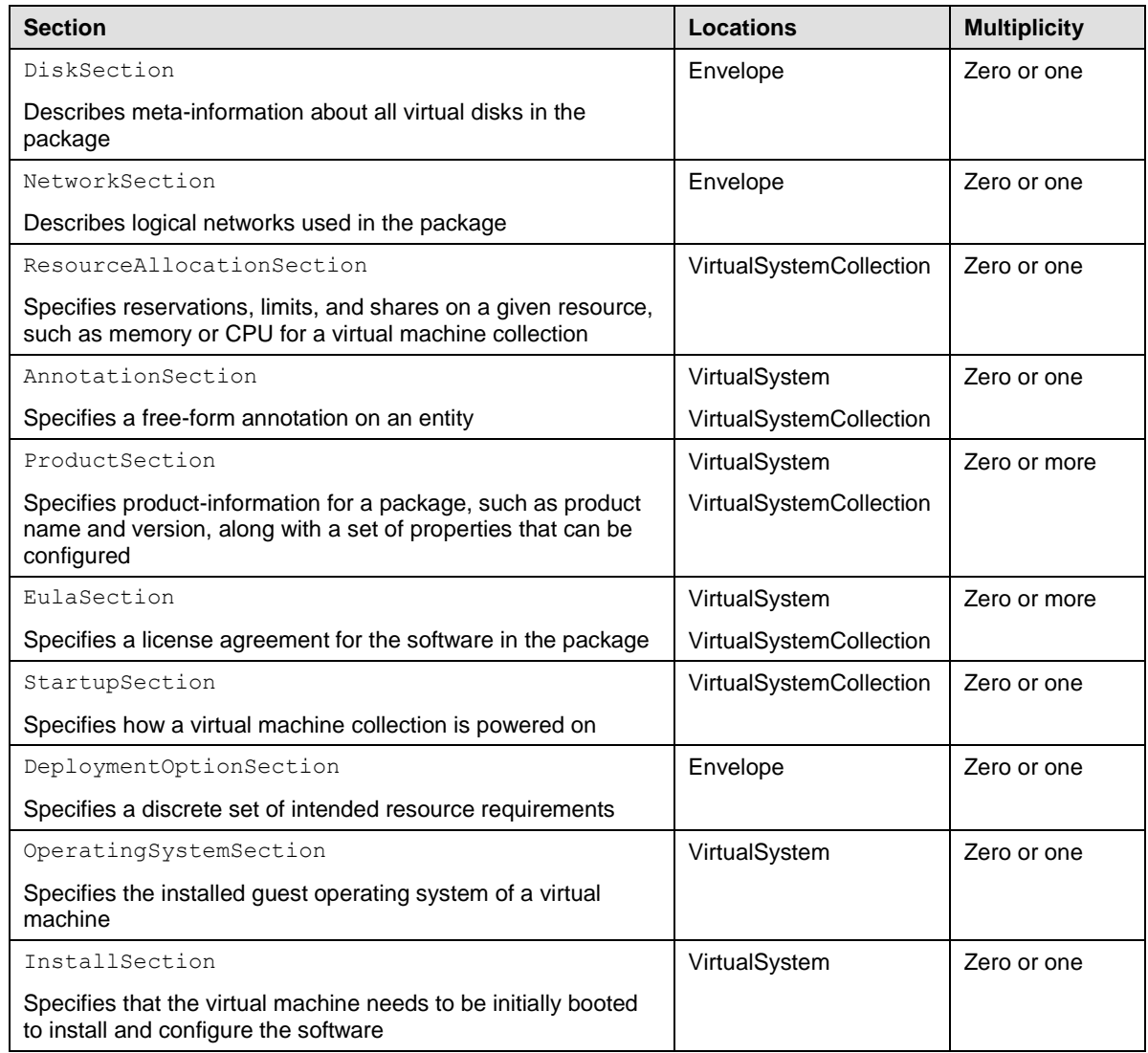

828 The following subclauses describe the semantics of the core sections and provide some examples. The

829 sections are used in several places of an OVF envelope; the description of each section defines where it 830 may be used. See the OVF schema for a detailed specification of all attributes and elements.

831 In the OVF schema, all sections are part of a substitution group with the Section element as head of the 832 substitution group. The Section element is abstract and cannot be used directly.

## <span id="page-25-0"></span>833 **9.1 DiskSection**

834 A DiskSection describes meta-information about virtual disks in the OVF package. Virtual disks and 835 their metadata are described outside the virtual hardware to facilitate sharing between virtual machines 836 within an OVF package.

837 EXAMPLE: The following example shows a description of virtual disks:

```
838 <DiskSection>
839 <Info>Describes the set of virtual disks</Info>
840 <Disk ovf:diskId="vmdisk1" ovf:fileRef="file1" ovf:capacity="8589934592"
841 ovf: populatedSize="3549324972"
842 ovf:format=
843 "http://www.vmware.com/interfaces/specifications/vmdk.html#sparse">
844 </Disk>
845 <Disk ovf:diskId="vmdisk2" ovf:capacity="536870912"
846 \langleDisk>
847 <br />
Sall<br />
Sall<br />
Sall<br />
Sall<br />
Sall<br />
Sall<br />
Sall<br />
Sall<br />
Sall<br />
Sall<br />
Sall<br />
Sall<br />
Sall<br />
Sall<br />
Sall<br />
Sall<br />
Sall<br />
Sall<br />
Sall<br />
Sa
848 ovf:capacityAllocationUnits="byte * 2^30"
849 </Disk>
850 </DiskSection>
```
851 DiskSection is a valid section at the outermost envelope level only.

852 Each virtual disk is represented by a  $\text{Disk}$  element that shall be given an identifier using the  $853$  ovf:diskId attribute; the identifier shall be unique within the DiskSection.

854 The capacity of a virtual disk shall be specified by the  $\text{ovf:} \text{capacity}$  attribute with an  $xs: \text{long integer}$ 855 value. The default unit of allocation shall be bytes. The optional string attribute

856 ovf: capacityAllocationUnits may be used to specify a particular unit of allocation. Values for

857 ovf: capacityAllocationUnits shall match the format for programmatic units defined in DSP0004 858 with the restriction that the base unit shall be "byte".

- 859 The  $ovf:fileRef$  attribute denotes the virtual disk content by identifying an existing File element in 860 the References element, the File element is identified by matching its  $ovf$ : id attribute value with the 861 ovf: fileRef attribute value. Omitting the ovf: fileRef attribute shall indicate an empty disk. In this 862 case, the disk shall be created and the entire disk content zeroed at installation time. The guest software
- 863 will typically format empty disks in some file system format.
- 864 The format URI (see [5.2\)](#page-11-0) of a non-empty virtual disk shall be specified by the  $ovf:format$  attribute.
- 865 Different  $_{\text{Disk}}$  elements shall not contain  $_{\text{ovf:fileRef}}$  attributes with identical values. Disk elements 866 shall be ordered such that they identify any  $File$  elements in the same order as these are defined in the 867 References element.
- 868 For empty disks, rather than specifying a fixed virtual disk capacity, the capacity for an empty disk may be 869 given using an OVF property, for example  $ovf:capacity="S{dist.size}$ ". The OVF property shall
- 870 resolve to an xs: long integer value. See [9.5](#page-27-1) for a description of OVF properties. The
- 871 ovf: capacityAllocationUnits attribute is useful when using OVF properties because a user may
- 872 be prompted and can then enter disk sizing information in ,for example, gigabytes.
- 873 For non-empty disks, the actual used size of the disk may optionally be specified using the
- 874 ovf: populated Size attribute. The unit of this attribute is always bytes.  $ovf$ : populated Size is
- 875 allowed to be an estimate of used disk size but shall not be larger than  $\text{ovf:} \text{capacity}$ .

### **DSP0243 Open Virtualization Format Specification**

876 In VirtualHardwareSection, virtual disk devices may have a rasd: HostResource element

877 referring to a Disk element in DiskSection; see [8.3.](#page-19-1) The virtual disk capacity shall be defined by the

878 ovf: capacity attribute on the Disk element. If a rasd: VirtualQuantity element is specified along

- 879 with the rasd: HostResource element, the virtual quantity value shall not be considered and may have
- 880 any value.

881 OVF allows a disk image to be represented as a set of modified blocks in comparison to a parent image. 882 The use of parent disks can often significantly reduce the size of an OVF package, if it contains multiple 883 disks with similar content. For a Disk element, a parent disk may optionally be specified using the 884 ovf: parentRef attribute, which shall contain a valid  $\text{ovf:distId}$  reference to a different  $\text{Disk}$ 885 element. If a disk block does not exist locally, lookup for that disk block then occurs in the parent disk. In 886 DiskSection, parent Disk elements shall occur before child Disk elements that refer to them.

- <span id="page-26-0"></span>887 **9.2 NetworkSection**
- 888 The NetworkSection element shall list all logical networks used in the OVF package.

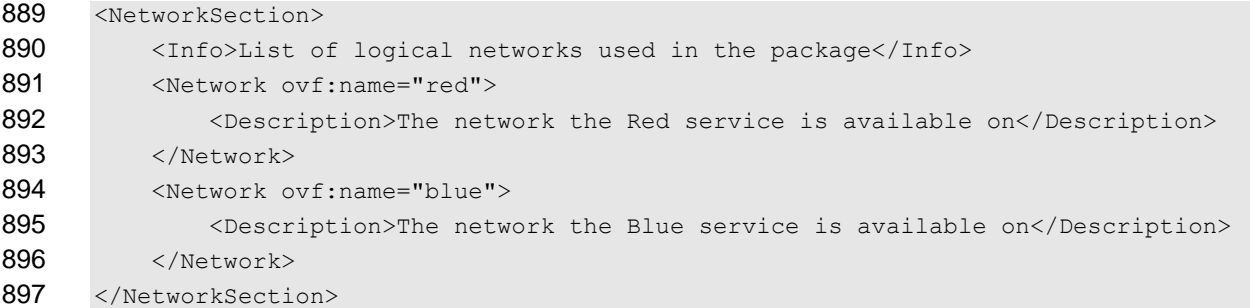

- 898 NetworkSection is a valid element at the outermost envelope level.
- 899 All networks referred to from Connection elements in all VirtualHardwareSection elements shall 900 be defined in the NetworkSection.

## <span id="page-26-1"></span>901 **9.3 ResourceAllocationSection**

902 The ResourceAllocationSection element describes all resource allocation requirements of a 903 Virtual SystemCollection entity. These resource allocations shall be performed when deploying the 904 OVF package.

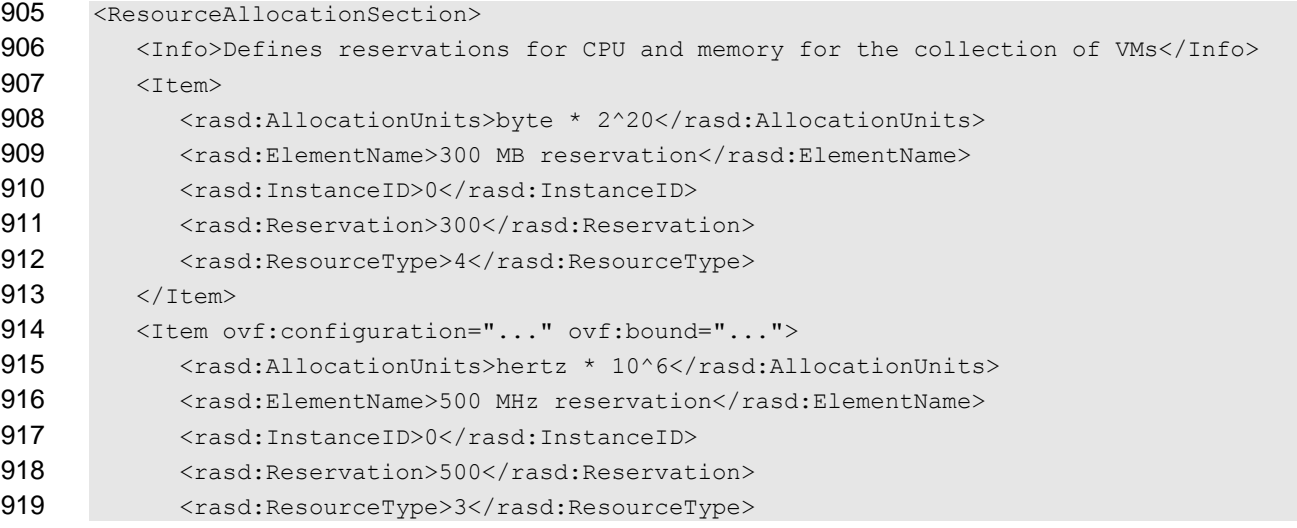

920 </Item> 921 </ResourceAllocationSection>

- 922 ResourceAllocationSection is a valid element for a VirtualSystemCollection entity.
- 923 The optional  $\text{ovf:} \text{configuration}$  attribute contains a list of configuration names. See [9.8](#page-32-0) on deployment options for semantics of this attribute.
- 925 The optional  $\text{ovf: bound}$  attribute contains a value of  $\min, \max$ , or normal. See [8.4](#page-22-0) for semantics of this attribute.

## <span id="page-27-0"></span>**9.4 AnnotationSection**

928 The AnnotationSection element is a user-defined annotation on an entity. Such annotations may be displayed when deploying the OVF package.

- 930 <AnnotationSection>
- 931 <Info>An annotation on this service. It can be ignored</Info>

932 <Annotation>Contact customer support if you have any problems</Annotation>

- 933 </AnnotationSection >
- 934 AnnotationSection is a valid element for a VirtualSystem and a VirtualSystemCollection entity.
- <span id="page-27-1"></span>936 See clause [10](#page-35-0) for details on how to localize the Annotation element.

## **9.5 ProductSection**

938 The ProductSection element specifies product-information for an appliance, such as product name, version, and vendor.

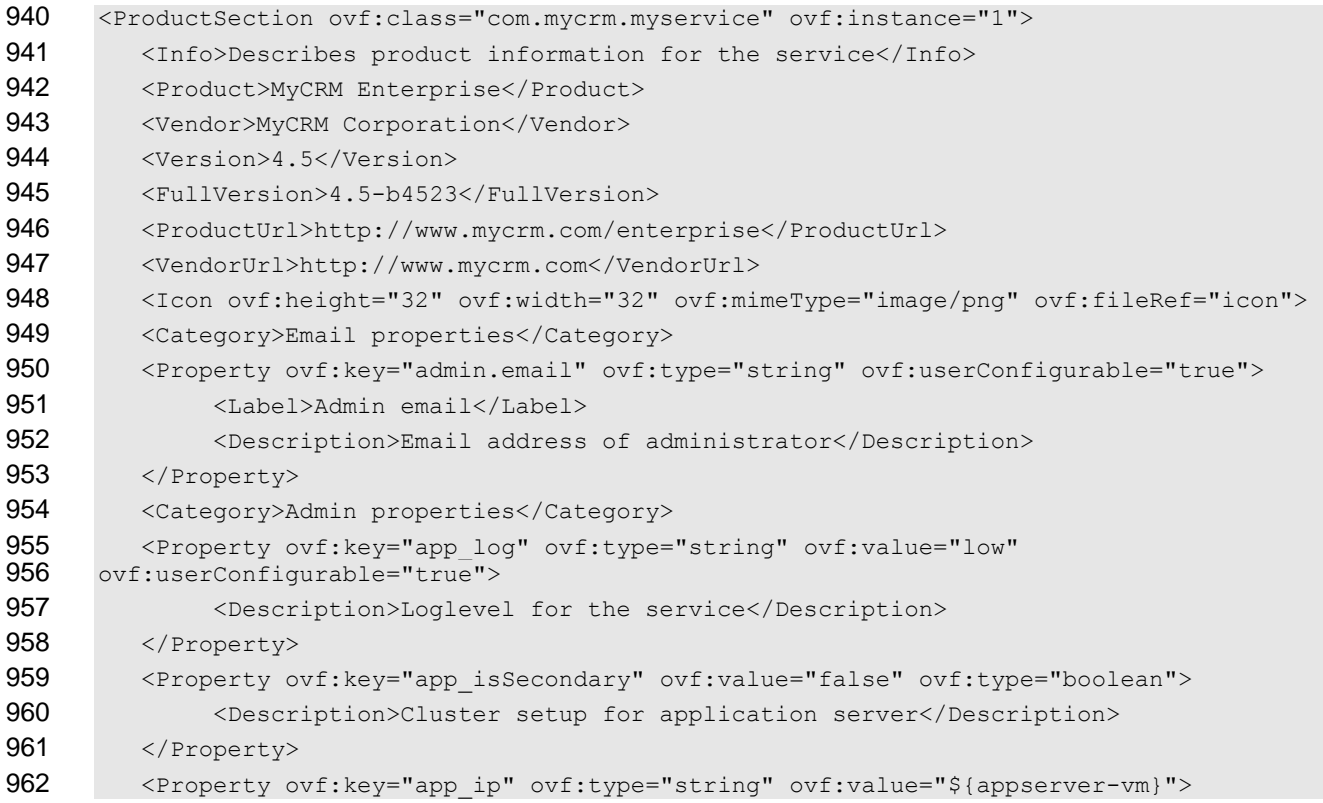

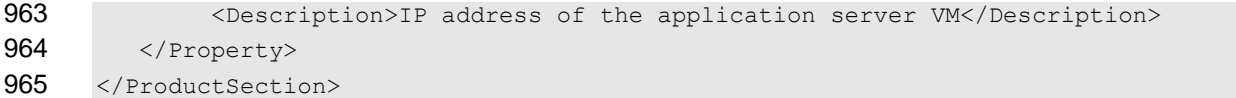

966 The optional Product element specifies the name of the product, while the optional Vendor element 967 specifies the name of the product vendor. The optional Version element specifies the product version in 968 short form, while the optional FullVersion element describes the product version in long form. The 969 optional ProductUrl element specifies a URL which shall resolve to a human readable description of 970 the product, while the optional VendorUrl specifies a URL which shall resolve to a human readable 971 description of the vendor.

972 The optional  $\text{AppUrl}$  element specifies a URL resolving to the deployed product instance; this element is 973 experimental. The optional  $I_{\text{COM}}$  element specifies display icons for the product; this element is 974 experimental.

975 Property elements specify application-level customization parameters and are particularly relevant to 976 appliances that need to be customized during deployment with specific settings such as network identity, 977 the IP addresses of DNS servers, gateways, and others.

- 978 ProductSection is a valid section for a VirtualSystem and a VirtualSystemCollection entity.
- 979 Property elements may be grouped by using Category elements. The set of Property elements
- 980 grouped by a Category element is the sequence of Property elements following the Category
- 981 element, until but not including an element that is not a Property element. For OVF packages
- 982 containing a large number of  $Property$  elements, this may provide a simpler installation experience.
- 983 Similarly, each Property element may have a short label defined by its Label child element in addition
- 984 to a description defined by its Description child element. See clause [10](#page-35-0) for details on how to localize
- 985 the Category element and the Description and Label child elements of the Property element.
- 986 Each Property element in a ProductSection shall be given an identifier that is unique within the
- 987 Product Section using the  $ovf$ : key attribute. The ovf: key attribute shall not contain the period 988 character ('.') or the colon character (':')
- 989 Each Property element in a ProductSection shall be given a type using the  $ovf:type$  attribute and 990 optionally type qualifiers using the  $ovf:qualifiers$  attribute. Valid types are listed in [Table 6,](#page-30-1) and valid 991 qualifiers are listed in [Table 7.](#page-30-2)
- 992 The optional attribute  $\cot$ : value is used to provide a default value for a property. One or more optional 993 Value elements may be used to define alternative default values for specific configurations, as defined in 994 [9.8.](#page-32-0)
- 995 The optional attribute  $\text{ovf:}$  userConfigurable determines whether the property value is configurable
- 996 during the installation phase. If ovf:userConfigurable is FALSE or omitted, the ovf:value attribute
- 997 specifies the value to be used for that customization parameter during installation. If
- 998 ovf:userConfigurable is TRUE, the ovf: value attribute specifies a default value for that
- 999 customization parameter, which may be changed during installation.

1000 A simple OVF implementation such as a command-line installer typically uses default values for 1001 properties and does not prompt even though  $\text{ovf:}$ userConfigurable is set to TRUE. To force 1002 prompting at startup time, omitting the  $\text{ovf:value}$  attribute is sufficient for integer types, because the 1003 empty string is not a valid integer value. For string types, prompting may be forced by adding a qualifier 1004 requiring a non-empty string, see [Table 7.](#page-30-2)

1005 The optional Boolean attribute  $\cot$ : password indicates that the property value may contain sensitive 1006 information. The default value is FALSE. OVF implementations prompting for property values are advised 1007 to obscure these values when  $ovf: password$  is set to TRUE. This is similar to HTML text input of type

1008 password. Note that this mechanism affords limited security protection only. Although sensitive values 1009 are masked from casual observers, default values in the OVF descriptor and assigned values in the OVF 1010 environment are still passed in clear text.

- 1011 Zero or more ProductSections may be specified within a VirtualSystem or
- 1012 VirtualSystemCollection. Typically, a ProductSection corresponds to a particular software
- 1013 product that is installed. Each product section at the same entity level shall have a unique  $\text{ovf:}\text{class}$
- 1014 and  $ovf:$  instance attribute pair. For the common case where only a single ProductSection is used,
- 1015 the  $\text{ovf:}\text{class}$  and  $\text{ovf:}\text{instance}$  attributes are optional and default to the empty string. The
- 1016 ovf: class and  $ovf$ : instance attributes shall not contain the colon character (":"). It is recommended
- 1017 that the  $\cot$ : class property be used to uniquely identify the software product using the reverse domain
- 1018 name convention. Examples of values are com. vmware.tools and org.apache.tomcat. If multiple 1019 instances of the same product are installed, the  $\sigma v f$ : instance attribute is used to identify the different
- 1020 instances. If only one instance of a product is installed, the ovf:instance attribute should not be set.
- 1021 Property elements are exposed to the guest software through the OVF environment, as described in 1022 clause [11.](#page-36-0) The value of the ovfenv: key attribute of a Property element exposed in the OVF 1023 environment shall be constructed from the value of the  $\text{ovf}: \text{key}$  attribute of the corresponding 1024 Property element defined in a ProductSection entity of an OVF descriptor as follows:

1025 key-value-env = [class-value "."] key-value-prod [":" instance-value]

1026 where:

- 1027 class-value is the value of the ovf: class attribute of the Property element defined in the 1028 ProductSection entity. The production [class-value "."] shall be present if and only if 1029 class-value is not the empty string.
- 1030 key-value-prod is the value of the  $ovf:key$  attribute of the Property element defined in the 1031 Product Section entity.
- 1032  $\bullet$  instance-value is the value of the ovf: instance attribute of the Property element defined in 1033 the ProductSection entity. The production [":" instance-value] shall be present if and only 1034 if instance-value is not the empty string.
- 1035 EXAMPLE: The following OVF environment example shows how properties can be propagated to the guest software:

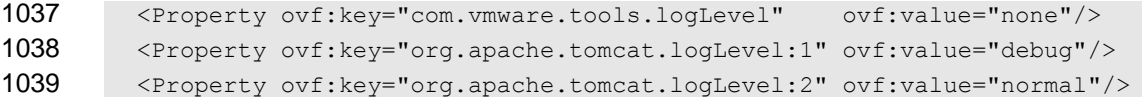

- 1040
- 1041 The consumer of an OVF package should prompt for properties where  $\text{ovf}$ : userConfigurable is 1042 TRUE. These properties may be defined in multiple ProductSections as well as in sub-entities in the
- 1043 OVF package.
- 1044 If a ProductSection exists, then the first ProductSection entity defined in the top-level Content 1045 element of a package shall define summary information that describes the entire package. After
- 1046 installation, a consumer of the OVF package could choose to make this information available as an
- 1047 instance of the CIM Product class.
- 1048 Property elements specified on a VirtualSystemCollection are also seen by its immediate 1049 children (see clause [11\)](#page-36-0). Children may refer to the properties of a parent VirtualSystemCollection 1050 using macros on the form  $\S$ {name} as value for  $ovf$ : value attributes.

### **DSP0243 Open Virtualization Format Specification**

- 1051 [Table 6](#page-30-1) lists the valid types for properties. These are a subset of CIM intrinsic types defined in DSP0004,
- 1052 which also define the value space and format for each intrinsic type. Each Property element shall
- 1053 specify a type using the  $ovf:type$  attribute.

## 1054 **Table 6 – Property Types**

<span id="page-30-1"></span>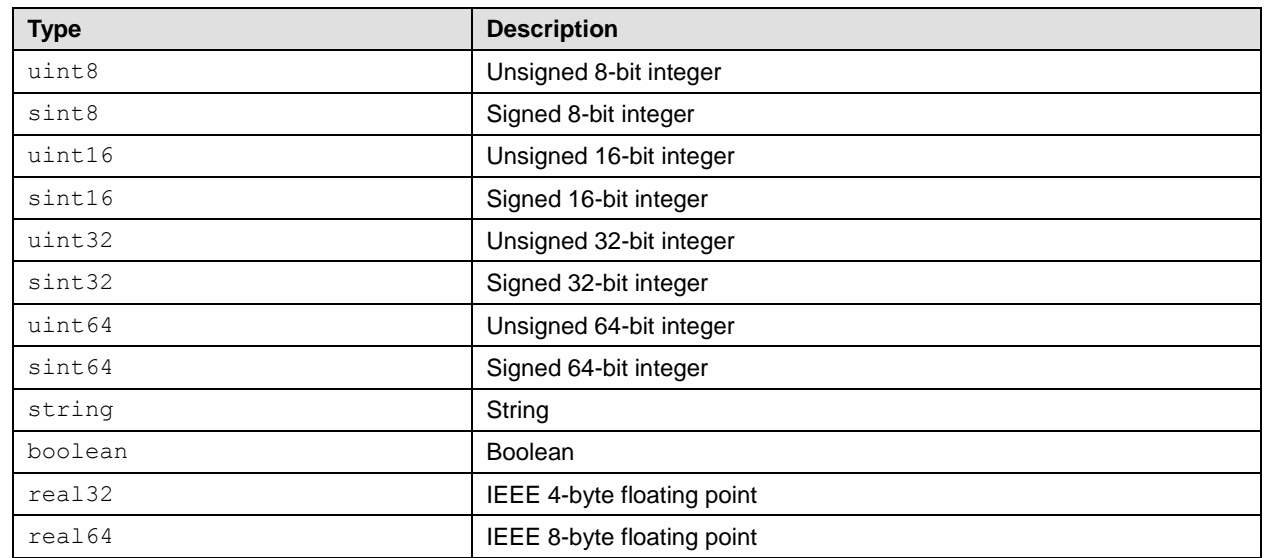

1055 [Table 7](#page-30-2) lists the supported CIM type qualifiers as defined in **DSP0004**. Each Property element may

- 1056 optionally specify type qualifiers using the  $ovf:$  qualifiers attribute with multiple qualifiers separated
- 1057 by commas; see production qualifierList in ANNEX A "MOF Syntax Grammar Description" in
- 1058 DSP0004.

## 1059 **Table 7 – Property Qualifiers**

<span id="page-30-2"></span>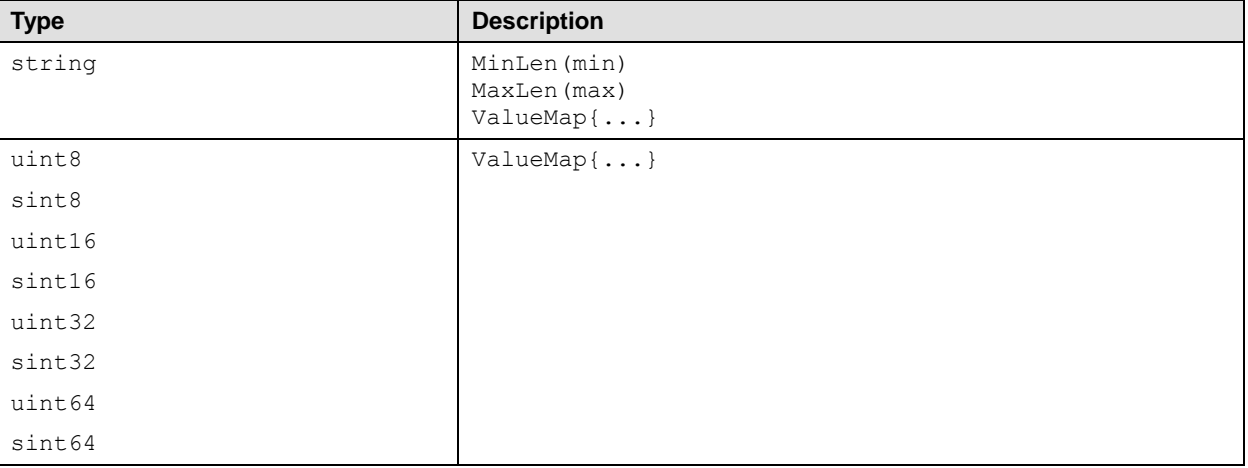

## <span id="page-30-0"></span>1060 **9.6 EulaSection**

1061 A EulaSection contains the legal terms for using its parent Content element. This license shall be 1062 shown and accepted during deployment of an OVF package. Multiple EulaSections may be present in 1063 an OVF. If unattended installations are allowed, all embedded license sections are implicitly accepted.

1064 <EulaSection>

```
1065 <Info>Licensing agreement</Info>
```
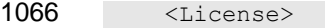

1067 Lorem ipsum dolor sit amet, ligula suspendisse nulla pretium, rhoncus tempor placerat<br>1068 fermentum, enim integer ad vestibulum volutpat. Nisl rhoncus turpis est, vel elit, fermentum, enim integer ad vestibulum volutpat. Nisl rhoncus turpis est, vel elit, 1069 congue wisi enim nunc ultricies sit, magna tincidunt. Maecenas aliquam maecenas ligula 1070 nostra, accumsan taciti. Sociis mauris in integer, a dolor netus non dui aliquet,<br>1071 sagittis felis sodales, dolor sociis mauris, vel eu libero cras. Interdum at. Ege sagittis felis sodales, dolor sociis mauris, vel eu libero cras. Interdum at. Eget 1072 habitasse elementum est, ipsum purus pede porttitor class, ut adipiscing, aliquet sed<br>1073 auctor, imperdiet arcu per diam dapibus libero duis. Enim eros in vel, volutpat nec auctor, imperdiet arcu per diam dapibus libero duis. Enim eros in vel, volutpat nec 1074 pellentesque leo, scelerisque. 1075 </License>

- 1076 </EulaSection>
- 1077 EulaSection is a valid section for a VirtualSystem and a VirtualSystemCollection entity.
- <span id="page-31-0"></span>1078 See clause [10](#page-35-0) for details on how to localize the License element.

## 1079 **9.7 StartupSection**

1080 The StartupSection specifies how a virtual machine collection is powered on and off.

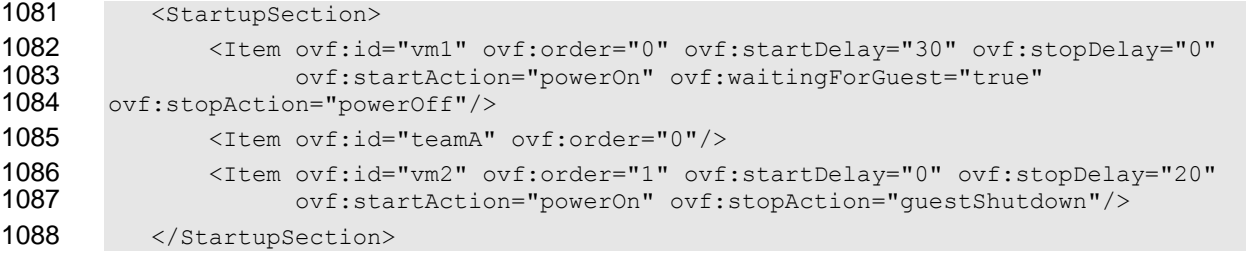

1089 Each Content element that is a direct child of a Virtual SystemCollection may have a 1090 corresponding Item element in the StartupSection entity of the VirtualSystemCollection entity. 1091 Note that Item elements may correspond to both VirtualSystem and VirtualSystemCollection 1092 entities. When a start or stop action is performed on a VirtualSystemCollection entity, the 1093 respective actions on the Item elements of its StartupSection entity are invoked in the specified 1094 order. Whenever an Item element corresponds to a (nested) VirtualSystemCollection entity, the 1095 actions on the Item elements of its StartupSection entity shall be invoked before the action on the 1096 Item element corresponding to that VirtualSystemCollection entity is invoked (i.e., depth-first 1097 traversal).

- 1098 The following required attributes on Item are supported for a VirtualSystem and
- 1099 VirtualSystemCollection:
- 1100  $\bullet$  ovf: id shall match the value of the ovf: id attribute of a Content element which is a direct 1101 child of this VirtualSystemCollection. That Content element describes the virtual 1102 machine or virtual machine collection to which the actions defined in the Item element apply.
- 1103 ovf: order specifies the startup order using non-negative integer values. The order of 1104 execution of the start action is the numerical ascending order of the values. Items with same 1105 order identifier may be started up concurrently. The order of execution of the stop action is the 1106 numerical descending order of the values.
- 1107 The following optional attributes on Item are supported for a Virtual System.
- 1108 ovf: startDelay specifies a delay in seconds to wait until proceeding to the next order in the 1109 start sequence. The default value is 0.
- 1110 ovf: waiting ForGuest enables the platform to resume the startup sequence after the guest 1111 software has reported it is ready. The interpretation of this is deployment platform specific. The 1112 default value is FALSE.
- 1113 ovf: startAction specifies the start action to use. Valid values are powerOn and none. The 1114 default value is powerOn.
- 1115 ovf:stopDelay specifies a delay in seconds to wait until proceeding to the previous order in 1116 the stop sequence. The default value is 0.
- 1117 ovf: stopAction specifies the stop action to use. Valid values are powerOff, 1118 guestShutdown, and none. The interpretation of guestShutdown is deployment platform 1119 **Specific. The default value is powerOff.**
- 1120 If not specified, an implicit default  $I$ tem is created for each entity in the collection with  $\sigma v f$ : $\sigma r$ der="0". 1121 Thus, for a trivial startup sequence no StartupSection needs to be specified.

## <span id="page-32-0"></span>1122 **9.8 DeploymentOptionSection**

1123 The DeploymentOptionSection specifies a discrete set of intended resource configurations. The 1124 author of an OVF package can include sizing metadata for different configurations. A consumer of the

1125 OVF shall select a configuration, for example, by prompting the user. The selected configuration is visible 1126 in the OVF environment, enabling guest software to adapt to the selected configuration. See clause [11.](#page-36-0)

- 
- 1127 The Deployment Option Section specifies an ID, label, and description for each configuration.

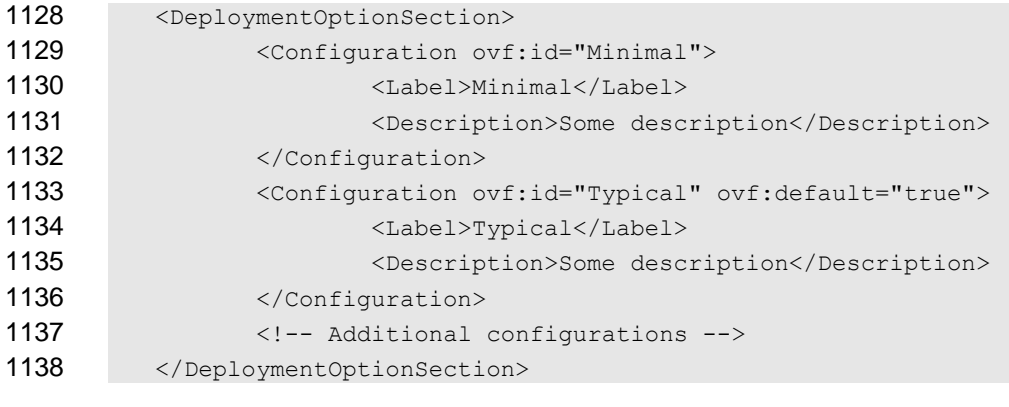

- 1139 The DeploymentOptionSection has the following semantics:
- 1140 If present, the Deployment Option Section is valid only at the envelope level, and only one 1141 section shall be specified in an OVF descriptor.
- 1142 The discrete set of configurations is described with Configuration elements, which shall 1143 have identifiers specified by the  $\text{ovf}:$  id attribute that are unique in the package.
- 1144 A default Configuration element may be specified with the optional  $ovf:$  default attribute. 1145 If no default is specified, the first element in the list is the default. Specifying more than one 1146 element as the default is invalid.
- 1147 The Label and Description elements are localizable using the ovf: msgid attribute. See 1148 clause [10](#page-35-0) for more details on internationalization support.
- 1149 Configurations may be used to control resources for virtual hardware and for virtual machine collections. 1150 Item elements in VirtualHardwareSection elements describe resources for VirtualSystem entities,

1151 while Item elements in ResourceAllocationSection elements describe resources for virtual 1152 machine collections. For these two  $I$ tem types, the following additional semantics are defined:

- **Each Item has an optional ovf: configuration attribute, containing a list of configurations**  separated by a single space character. If not specified, the item shall be selected for any configuration. If specified, the item shall be selected only if the chosen configuration ID is in the list. A configuration attribute shall not contain an ID that is not specified in the 1157 DeploymentOptionSection.
- 1158 Within a single VirtualHardwareSection or ResourceAllocationSection, multiple **Item elements are allowed to refer to the same InstanceID.** A single combined Item for the 1160 given InstanceID shall be constructed by picking up the child elements of each Item element, 1161 with child elements of a former Item element in the OVF descriptor not being picked up if there 1162 is a like-named child element in a latter Item element. Any attributes specified on child 1163 elements of  $I$ tem elements that are not picked up that way, are not part of the combined  $I$ tem element.
- 1165 All Item elements shall specify ResourceType, and Item elements with the same InstanceID 1166 shall agree on ResourceType.
- 1167 EXAMPLE 1: The following example shows a VirtualHardwareSection:

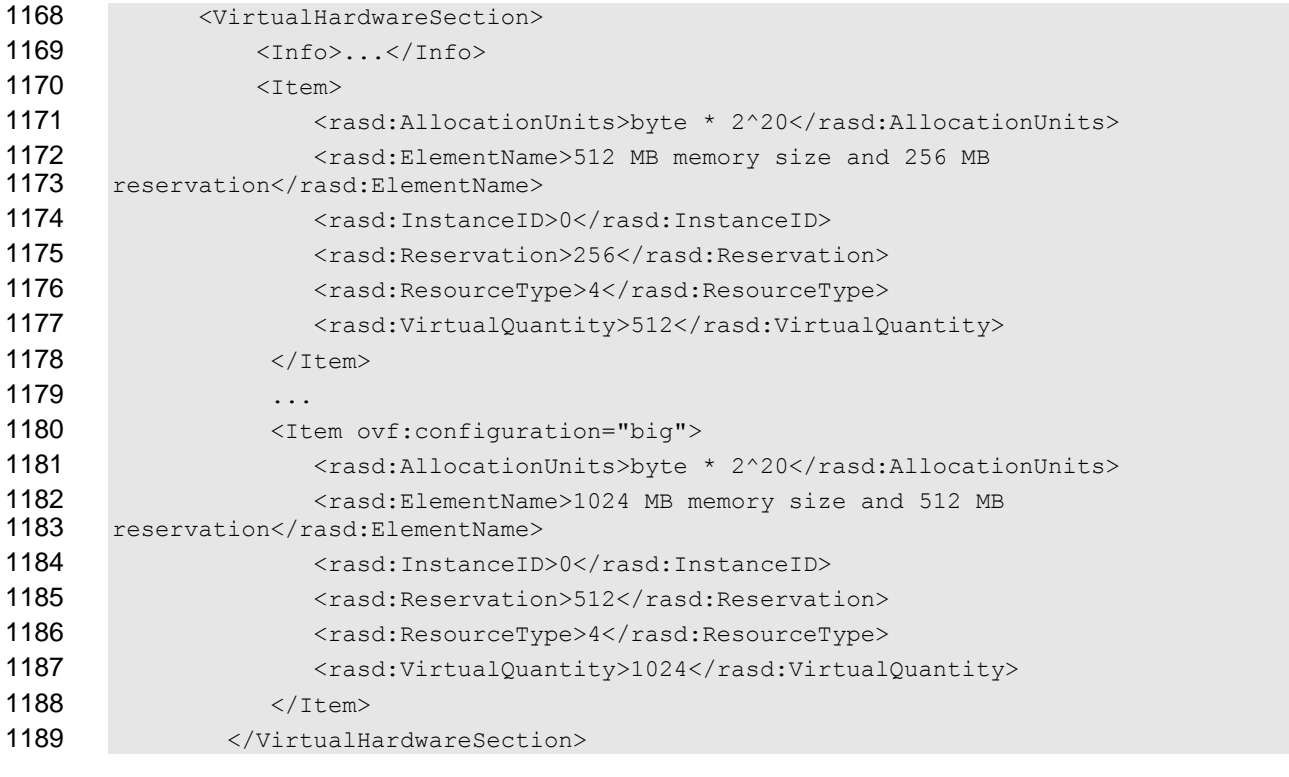

1190 Note that the attributes  $\text{ovf:}$  configuration and  $\text{ovf:}$  bound on Item may be used in combination to 1191 provide very flexible configuration options.

1192 Configurations can further be used to control default values for properties. For Property elements inside 1193 a Product Section, the following additional semantic is defined:

- 1194 It is possible to use alternative default property values for different configurations in a 1195 DeploymentOptionSection. In addition to a Label and Description element, each 1196 Property element may optionally contain Value elements. The Value element shall have an 1197 ovf: value attribute specifying the alternative default and an ovf: configuration attribute 1198 specifying the configuration in which this new default value should be used. Multiple Value 1199 elements shall not refer to the same configuration.
- 1200 EXAMPLE 2: The following shows an example ProductSection:

```
1201 <ProductSection>
1202 <Property ovf:key="app.log" ovf:type="string" ovf:value="low" 
1203 ovf:userConfigurable="true">
1204 <Label>Loglevel</Label>
1205 <Description>Loglevel for the service</Description>
1206 <Value ovf:value="none" ovf:configuration="minimal">
1207 </Property>
1208 </ProductSection>
```
## <span id="page-34-0"></span>1209 **9.9 OperatingSystemSection**

- 1210 An OperatingSystemSection specifies the operating system installed on a virtual machine.
- 1211 <OperatingSystemSection ovf:id="76">
- 1212 <Info>Specifies the operating system installed</Info>
- 1213 <Description>Microsoft Windows Server 2008</Description>
- 1214 </OperatingSystemSection>
- 1215 The valid values for  $\text{ovf}:id$  are defined by the ValueMap qualifier in the
- 1216 CIM OperatingSystem. OsType property.
- <span id="page-34-1"></span>1217 OperatingSystemSection is a valid section for a VirtualSystem entity only.

## 1218 **9.10 InstallSection**

- 1219 The InstallSection, if specified, indicates that the virtual machine needs to be booted once in order
- 1220 to install and/or configure the guest software. The guest software is expected to access the OVF 1221 environment during that boot, and to shut down after having completed the installation and/or 1222 configuration of the software, powering off the guest.
- 1223 If the InstallSection is not specified, this indicates that the virtual machine does not need to be 1224 powered on to complete installation of guest software.
- 1225 <InstallSection ovf:initialBootStopDelay="300">
- 1226  $\leq$ Info>Specifies that the virtual machine needs to be booted once after having 1227 created the quest software in order to install and/or configure the software created the quest software in order to install and/or configure the software 1228  $\langle$ Info>
- 1229 </InstallSection>
- 1230 InstallSection is a valid section for a VirtualSystem entity only.
- 1231 The optional  $\text{ovf:initialBoosttopDelay}$  attribute specifies a delay in seconds to wait for the virtual
- 1232 machine to power off. If not set, the implementation shall wait for the virtual machine to power off by itself.
- 1233 If the delay expires and the virtual machine has not powered off, the consumer of the OVF package shall 1234 indicate a failure.

1235 An ovf: initialBootStopDelay attribute value of zero indicates that the boot stop delay is not 1236 specified.

1237 Note that the guest software in the virtual machine can do multiple reboots before powering off.

1238 Several VMs in a virtual machine collection may have an InstallSection defined, in which case the 1239 above step is done for each VM, potentially concurrently.

## <span id="page-35-0"></span>1240 **10 Internationalization**

- 1241 The following elements support localizable messages using the optional  $\text{ovf:}$  msgid attribute:
- 1242 Info element on Content
- 1243 Name element on Content
- 1244 Info element on Section
- 1245 Annotation element on Annotation Section
- 1246 License element on EulaSection
- 1247 Description element on NetworkSection
- 1248 Description element on OperatingSystemSection
- 1249 Description, Product, Vendor, Label, and Category elements on ProductSection
- 1250 Description and Label elements on Property
- 1251 Description and Label elements on DeploymentOptionSection
- 1252 ElementName, Caption and Description subelements on the System element in 1253 VirtualHardwareSection
- 1254 ElementName, Caption and Description subelements on Item elements in 1255 VirtualHardwareSection
- 1256 ElementName, Caption and Description subelements on Item elements in 1257 ResourceAllocationSection
- 1258 The  $ovf:msgid$  attribute contains an identifier that refers to a message that may have different values in 1259 different locales.
- 1260 EXAMPLE 1:

1261 <Info ovf:msgid="info.text">Default info.text value if no locale is set or no locale<br>1262 match</Info> match</Info>

1263 <License ovf:msgid="license.tomcat-6\_0"/> <!-- No default message -->

- 1264 The xml: lang attribute on the Envelope element shall specify the default locale for messages in the 1265 descriptor. The attribute is optional with a default value of "en-US".
- 1266 Message resource bundles can be internal or external to the OVF descriptor. Internal resource bundles 1267 are represented as Strings elements at the end of the Envelope element.

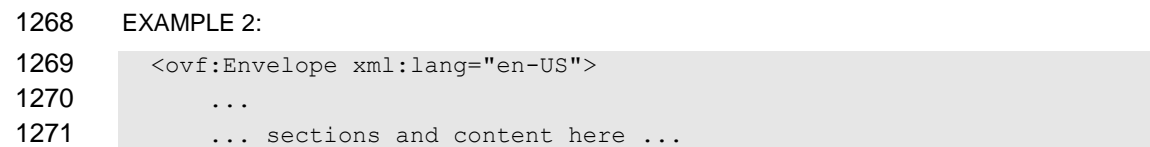

```
1272 ...
1273 <Info msgid="info.os">Operating System</Info>
1274 ...<br>1275 <st
1275 < Strings xml:lang="da-DA"><br>1276 < Msg ovf:msgid="info.omg
                 <Msg ovf:msgid="info.os">Operativsystem</Msg>
1277 ...
1278 </Strings><br>1279 < Strings x
             <Strings xml:lang="de-DE">
1280 < Msq ovf:msgid="info.os">Betriebssystem</Msq>
1281 ...<br>1282 </strin
             </Strings>
1283 </ovf:Envelope>
```
1284 External resource bundles shall be listed first in the References section and referred to from Strings 1285 elements. An external message bundle follows the same schema as the embedded one. Exactly one 1286 Strings element shall be present in an external message bundle, and that Strings element may not 1287 have an ovf: fileRef attribute specified.

```
1288 EXAMPLE 3:
```

```
1289 <ovf:Envelope xml:lang="en-US">
1290 <References>
1291 ...
1292 <File ovf:id="it-it-resources" ovf:href="resources/it-it-bundle.msg"/>
1293 </References>
1294 ... sections and content here ...
1295 ...
1296 <Strings xml:lang="it-IT" ovf:fileRef="it-it-resources"/>
1297 ...
1298 </ovf:Envelope>
```
1299 EXAMPLE 4:Example content of external resources/it-it-bundle.msg file, which is referenced in previous example:

```
1300 <Strings
1301 xmlns:ovf="http://schemas.dmtf.org/ovf/envelope/1" 
1302 xmlns="http://schemas.dmtf.org/ovf/envelope/1"
1303 xml:lang="it-IT">
1304 < Msg ovf: msgid="info.os">Sistema operativo</Msg>
1305 ... 
1306 </Strings>
```
1307 The embedded and external  $Strings$  elements may be interleaved, but they shall be placed at the end 1308 of the  $Envelope$  element. If multiple occurrences of a msg: id attribute with a given locale occur, a latter 1309 value overwrites a former.

## <span id="page-36-0"></span>1310 **11 OVF Environment**

1311 The OVF environment defines how the guest software and the deployment platform interact. This 1312 environment allows the guest software to access information about the deployment platform, such as the 1313 user-specified values for the properties defined in the OVF descriptor.

 The environment specification is split into a *protocol* part and a *transport* part. The *protocol* part defines the format and semantics of an XML document that can be made accessible to the guest software. The *transport* part defines how the information is communicated between the deployment platform and the guest software.

1318 The dsp8027  $1.1.0.$ xsd XML schema definition file for the OVF environment contains the elements 1319 and attributes.

## <span id="page-37-0"></span>**11.1 Environment Document**

 The environment document is an extensible XML document that is provided to the guest software about the environment in which it is being executed. The way that the document is obtained depends on the transport type.

#### EXAMPLE: An example of the structure of the OVF environment document follows:

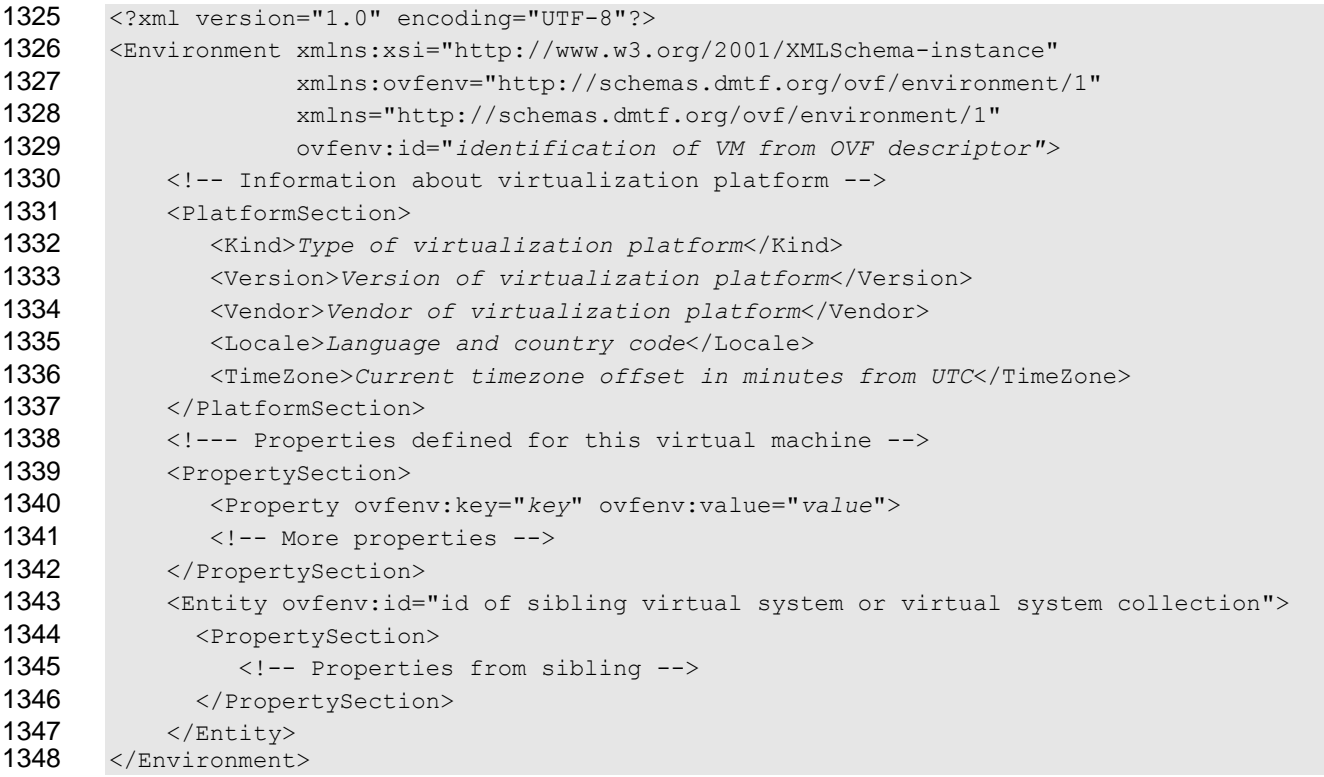

1349 The value of the  $\text{ovfenv}$ : id attribute of the Environment element shall match the value of the  $\text{ovf}:id$ 1350 attribute of the VirtualSystem entity describing this virtual machine.

1351 The PlatformSection element contains optional information provided by the deployment platform. 1352 Elements Kind, Version, and Vendor describe deployment platform vendor details; these elements are 1353 experimental. Elements Locale and TimeZone describe the current locale and time zone; these

elements are experimental.

1355 The PropertySection element contains Property elements with key/value pairs corresponding to all properties specified in the OVF descriptor for the current virtual machine, as well as properties specified 1357 for the immediate parent VirtualSystemCollection, if one exists. The environment presents properties as a simple list to make it easy for applications to parse. Furthermore, the single list format 1359 supports the override semantics where a property on a VirtualSystem may override one defined on a 1360 parent VirtualSystemCollection. The overridden property shall not be in the list. Overriding may occur if a property in the current virtual machine and a property in the parent

1362 VirtualSystemCollection has identical  $ovf:key, ovf:class, and ovf:instance$  attribute values; see [9.5.](#page-27-1) In this case, the value of an overridden parent property may be obtained by adding a differently named child property referencing the parent property with a macro; see [9.5.](#page-27-1)

1365 An Entity element shall exist for each sibling VirtualSystem and VirtualSystemCollection, if 1366 any are present. The value of the ovfenv: id attribute of the Entity element shall match the value of

- 1367 the  $\text{ovf}:id$  attribute of the sibling entity. The  $\text{Entity}$  elements contain the property key/value pairs in
- 1368 the sibling's OVF environment documents, so the content of an  $Entity$  element for a particular sibling

### **DSP0243 Open Virtualization Format Specification**

- 1369 shall contain the exact PropertySection seen by that sibling. This information can be used, for
- 1370 example, to make configuration information such as IP addresses available to  $VirtualSystems$  being 1371 part of a multi-tiered application.
- 1372 [Table 8](#page-38-1) shows the core sections that are defined.
- 

## 1373 **Table 8 – Core Sections**

<span id="page-38-1"></span>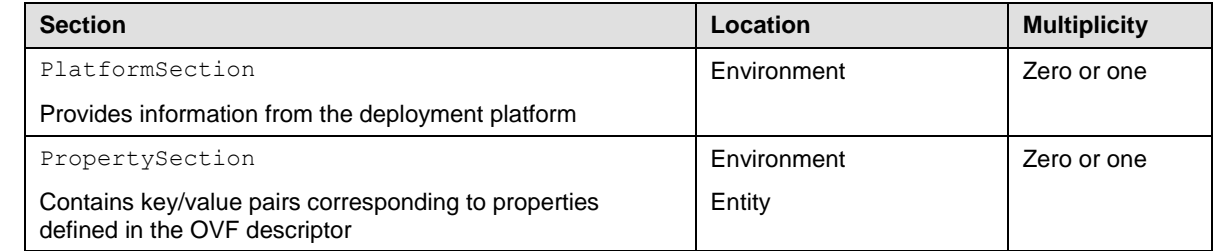

1374 The environment document is extensible by providing new section types. A consumer of the document 1375 should ignore unknown section types and elements.

## <span id="page-38-0"></span>1376 **11.2 Transport**

 The environment document information can be communicated in a number of ways to the guest software. These ways are called transport types. The transport types are specified in the OVF descriptor by the 1379 ovf: transport attribute of VirtualHardwareSection. Several transport types may be specified, separated by a single space character, in which case an implementation is free to use any of them. The

1381 transport types define methods by which the environment document is communicated from the

1382 deployment platform to the guest software.

1383 To enable interoperability, this specification defines an "iso" transport type which all implementations 1384 that support CD-ROM devices are required to support. The  $\pm s$  transport communicates the environment 1385 document by making a dynamically generated ISO image available to the guest software. To support the 1386 iso transport type, prior to booting a virtual machine, an implementation shall make an ISO read-only 1387 disk image available as backing for a disconnected CD-ROM. If the  $\pm s \circ$  transport is selected for a 1388 VirtualHardwareSection, at least one disconnected CD-ROM device shall be present in this section.

- 
- 1389 The generated ISO image shall comply with the ISO 9660 specification with support for Joliet extensions.

1390 The ISO image shall contain the OVF environment for this particular virtual machine, and the environment

- 1391 shall be present in an XML file named  $\cot$ -env.  $x$ ml that is contained in the root directory of the ISO
- 1392 image. The guest software can now access the information using standard guest operating system tools.
- 1393 If the virtual machine prior to booting had more than one disconnected CD-ROM, the guest software may 1394 have to scan connected CD-ROM devices in order to locate the ISO image containing the  $\text{ovf-env.xml}$ 1395 file.
- 1396 The ISO image containing the OVF environment shall be made available to the guest software on every 1397 boot of the virtual machine.
- 1398 Support for the "iso" transport type is not a requirement for virtual hardware architectures or guest 1399 operating systems which do not have CD-ROM device support.
- 1400 To be compliant with this specification, any transport format other than  $\text{iso}$  shall be given by a URI which
- 1401 identifies an unencumbered specification on how to use the transport. The specification need not be
- 1402 machine readable, but it shall be static and unique so that it may be used as a key by software reading an
- 1403 OVF descriptor to uniquely determine the format. The specification shall be sufficient for a skilled person

1404 to properly interpret the transport mechanism for implementing the protocols. It is recommended that 1405 these URIs are resolvable. these URIs are resolvable.

**ANNEX A**

<span id="page-40-0"></span>**(informative)**

- 
- 

## **Symbols and Conventions**

 XML examples use the XML namespace prefixes defined in [Table 1.](#page-13-1) The XML examples use a style to not specify namespace prefixes on child elements. Note that XML rules define that child elements specified without namespace prefix are from the namespace of the parent element, and not from the default namespace of the XML document. Throughout the document, whitespace within XML element values is used for readability. In practice, a service can accept and strip leading and trailing whitespace within element values as if whitespace had not been used.

- 1416 Syntax definitions in Augmented BNF (ABNF) use ABNF as defined in IETF [RFC5234](#page-6-9) with the following exceptions:
- 1418 Rules separated by a bar (|) represent choices, instead of using a forward slash (/) as defined in 1419 ABNF.
- 1420 Any characters must be processed case sensitively, instead of case-insensitively as defined in ABNF.
- 1422 Whitespace (i.e., the space character U+0020 and the tab character U+0009) is allowed between syntactical elements, instead of assembling elements without whitespace as defined in ABNF.
- 
- 

<span id="page-41-0"></span>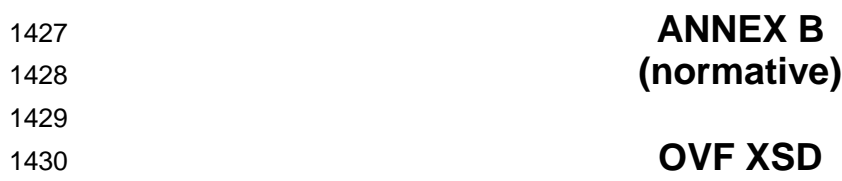

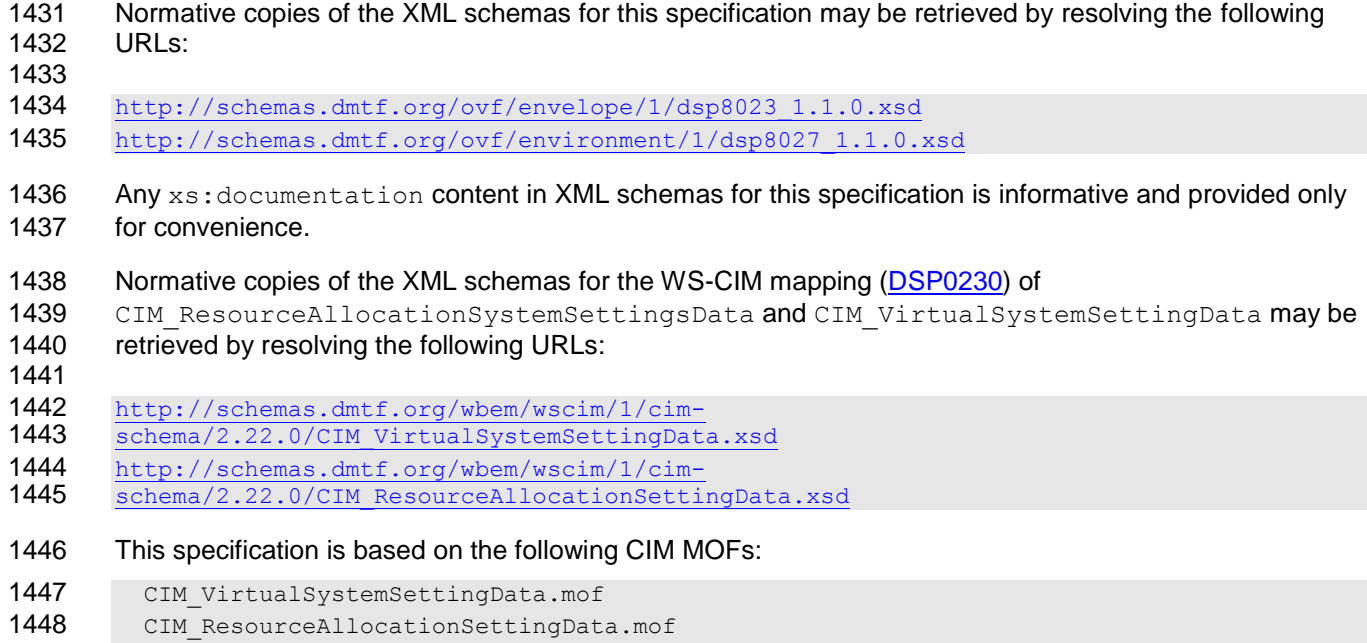

1449 CIM\_OperatingSystem.mof

# 1450 **ANNEX C** 1451 **(informative)**

## <span id="page-42-0"></span>1452

# 1453 **Change Log**

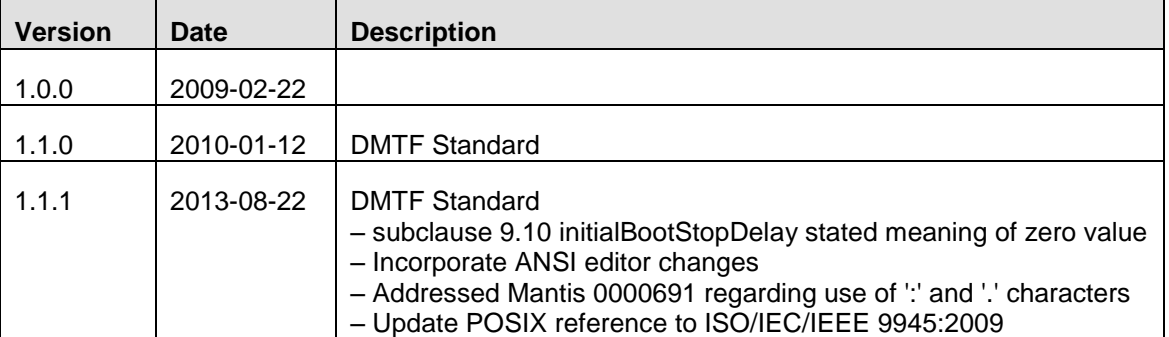

1454

<span id="page-43-0"></span>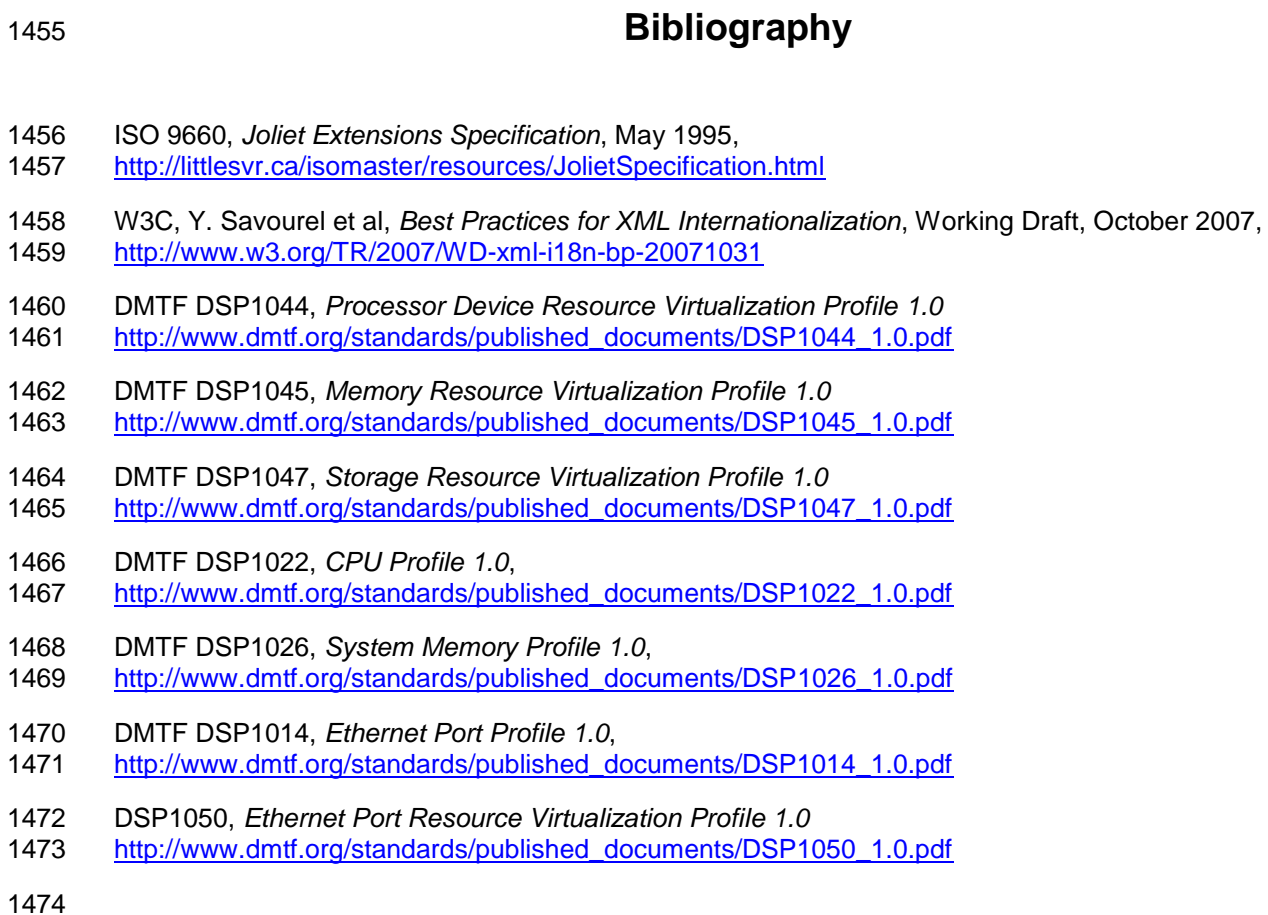